## Rapport d'activités de l'atelier scientifique :

Etude d'une énergie renouvelable (hydrolienne) et de son environnement marin (bouée de mesures)

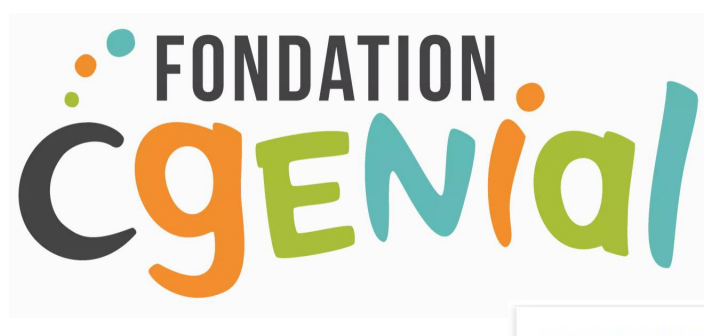

Sciences à l'Ecole

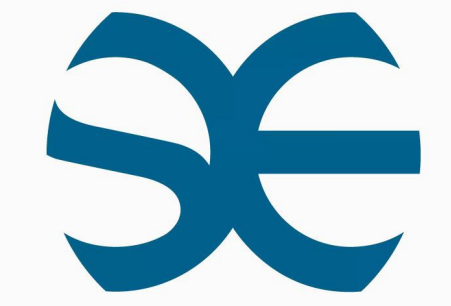

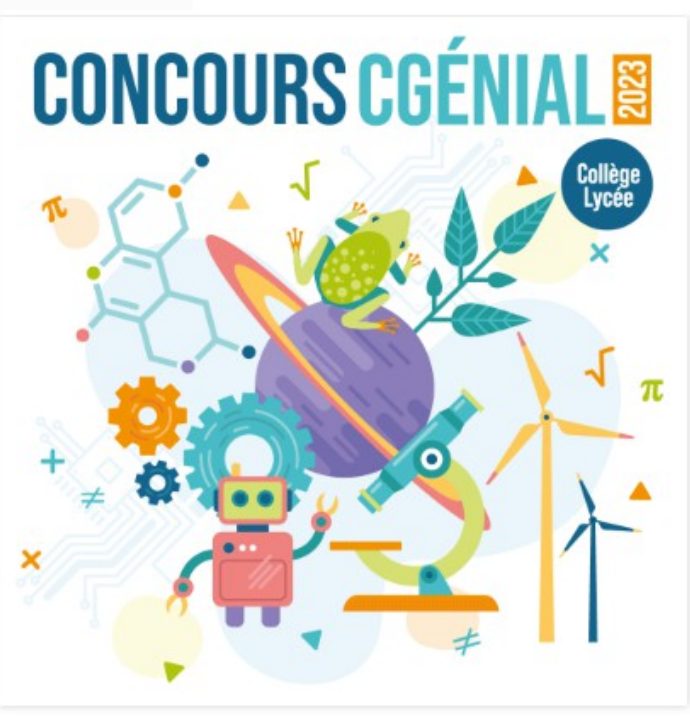

collège La Tour d'Auvergne QUIMPER

> académie Rennes Éducation nationale

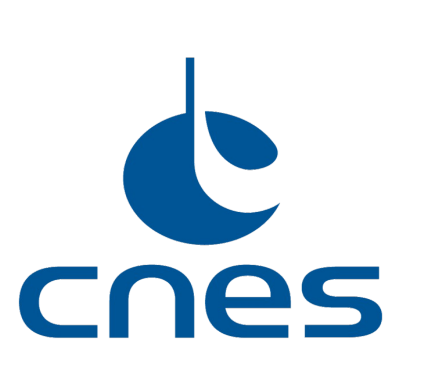

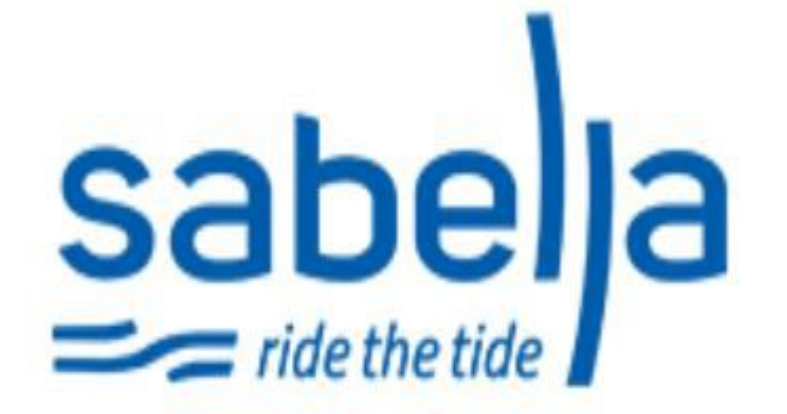

#### **Notre équipe, élèves de 3ème du collège La Tour d'Auvergne, QUIMPER**

Marin, Maëla, Anselme, Noham, Camille , Louane, Elouan, Jade, Mégane, Félix, Rozenn, Lucille, Paul

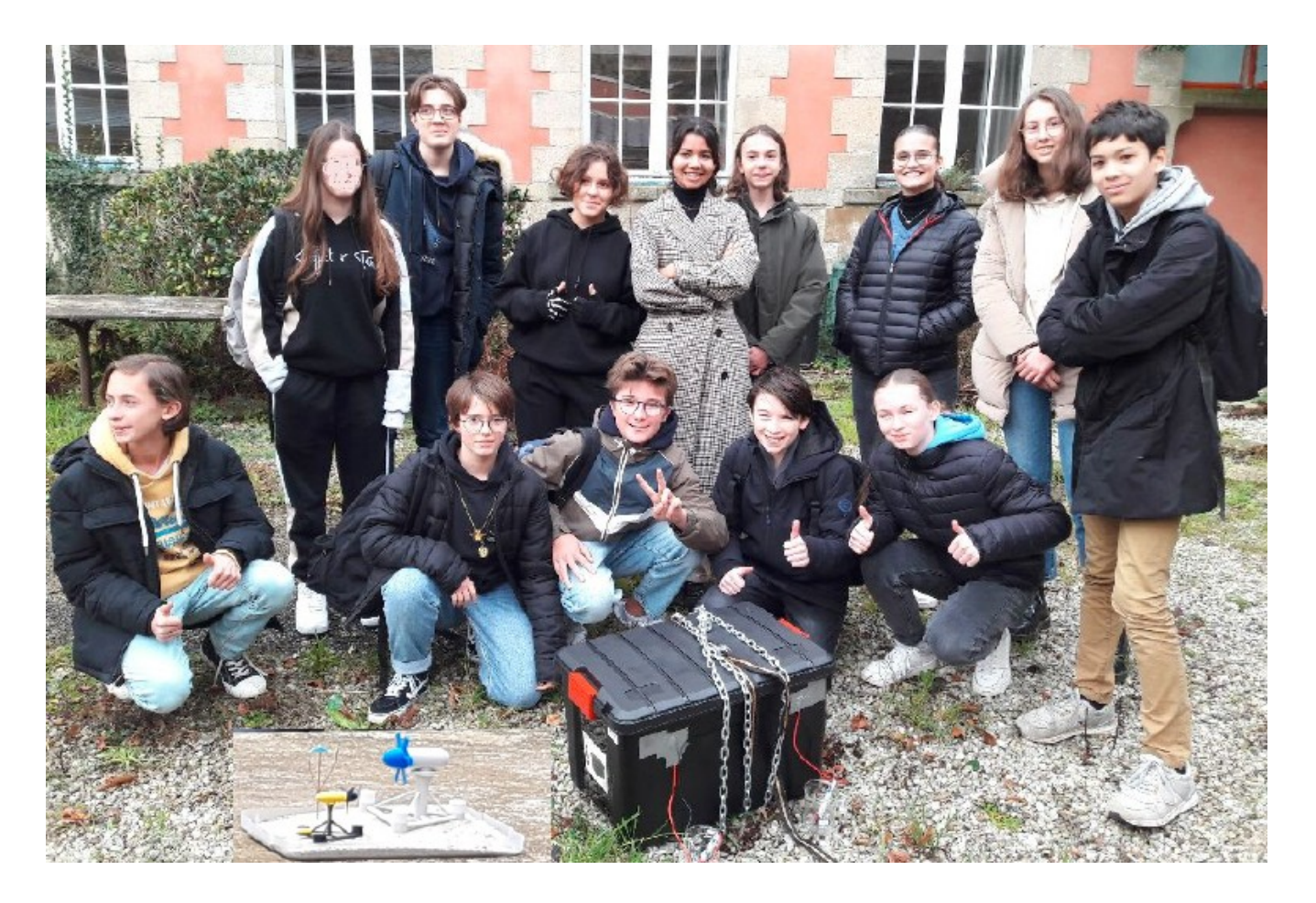

Mme Le Gallo Professeur de Technologie M, Blossier Professeur de Physique Chimie

#### Résumé du projet :

En octobre 2022, un mini séjour à Ouessant a fait découvrir aux élèves de l'atelier scientifique la problématique de l'énergie électrique de l'île (hydrolienne, centrale thermique, phares et balises, scaphandrier pour l'entretien de l'hydrolienne et de ses capteurs, …).

L'île d'Ouessant importe du fioul régulièrement pour la centrale électrique thermique ainsi l'énergie renouvelable avec l'hydrolienne est une des solutions.

Il s'agit de comprendre comment fonctionne l'hydrolienne qui est bardée de capteurs et pour faire l'étude du milieu marin de l'hydrolienne, les élèves de l'atelier fabriquent une bouée de mesures qui sera testée pendant 24h dans l'Odet à Quimper (rivière subissant la marée) et fabrique également une maquette 3D de l'hydrolienne pour tester « l'ancrage ».

Les élèves avec les 2 professeurs se réunissent dans la salle de technologie ou dans la salle de physique chimie pendant la pause méridienne une à deux fois par semaine (mardi et vendredi) (2h). Ainsi ces élèves volontaires sont motivés pour faire des sciences « bonus » et découvrir des métiers scientifiques.

# Notre partenaire principal

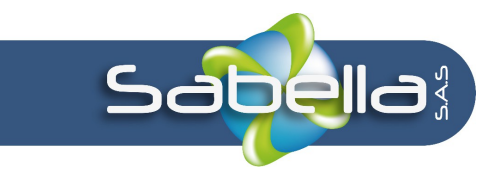

**PHARES** 

Sabella est une PME quimpéroise qui conçoit et développe des systèmes de production d'énergie à partir des courants de marée.

**TIGER** 

Créée en 2008, la société est devenue un acteur référent de l'hydrolien, avec 27 collaborateurs et deux hydroliennes testées en conditions réelles.

Nous avons pu échanger avec les ingénieurs, à Ouessant puis au collège.

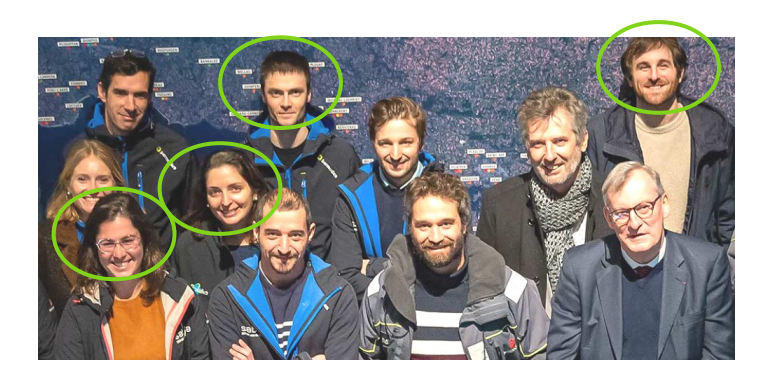

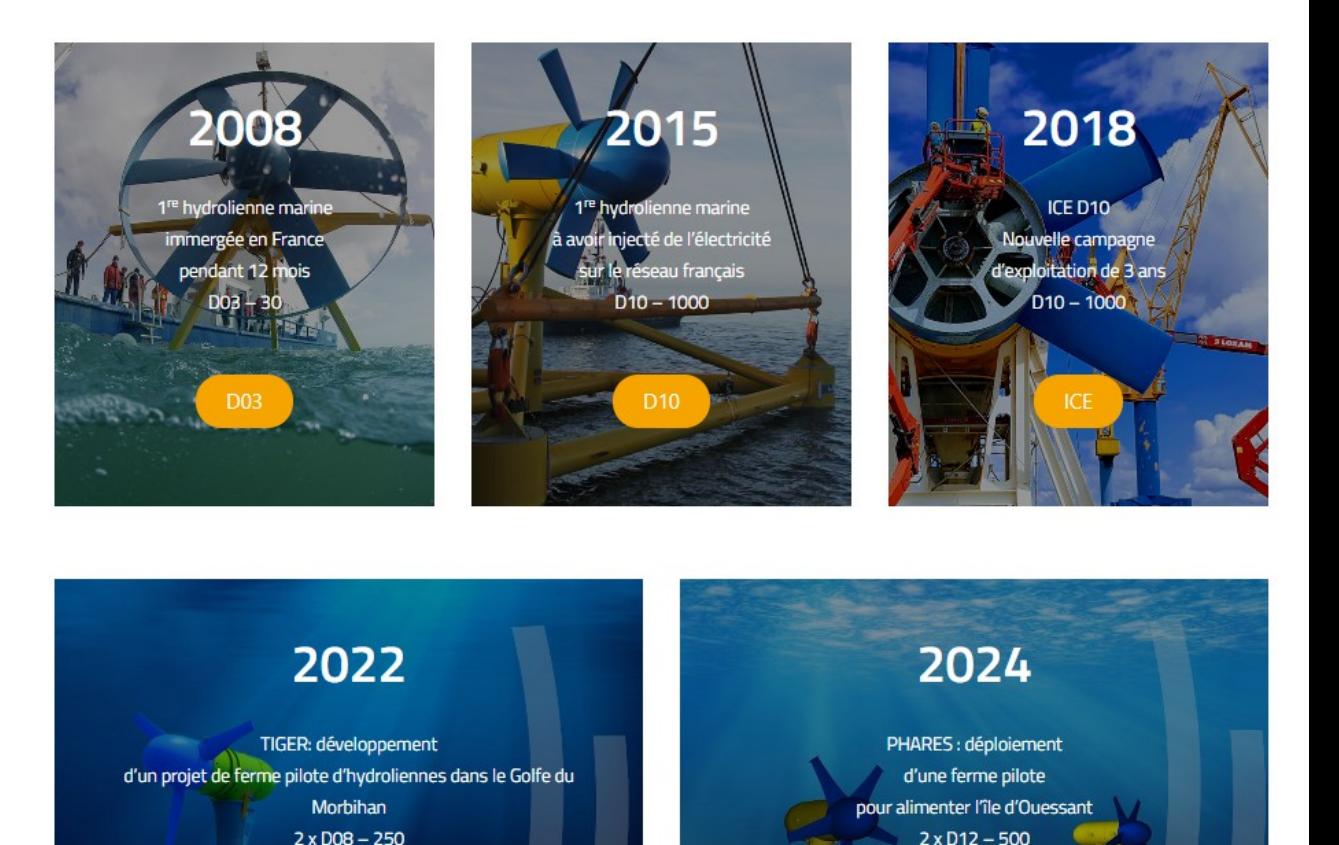

## Séjour Ouessant

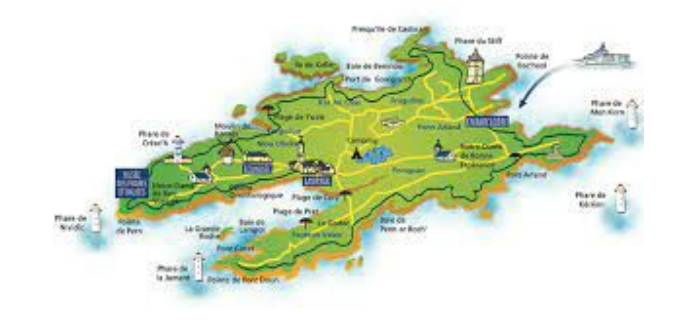

- Dates : 11 et 12 octobre 2022
- Visite du Poste de Livraison de l'hydrolienne
- Visite centrale électrique thermique à fioul et d'un parc de batteries
- Cours d'une heure sur l'environnement marin (cartes marines, courant, origine des courants...)
- Écomusée
- Musée phares et balises
- Echange avec un scaphandrier qui travaille pour le pour le pour le pour le pour le pour le pour le pour le pour le pour le pour le pour le pour le pour l

### Poste de Livraison de l'hydrolienne

Un long câble jaune enfoui à 55 m de profondeur sous le sable relie l'hydrolienne aux containers.

Ces containers permettent d'affiner l'énergie électrique pour la redistribuer sur le réseau de l'île.

L'énergie électrique non envoyée dans le réseau de l'île est convertie en énergie thermique.

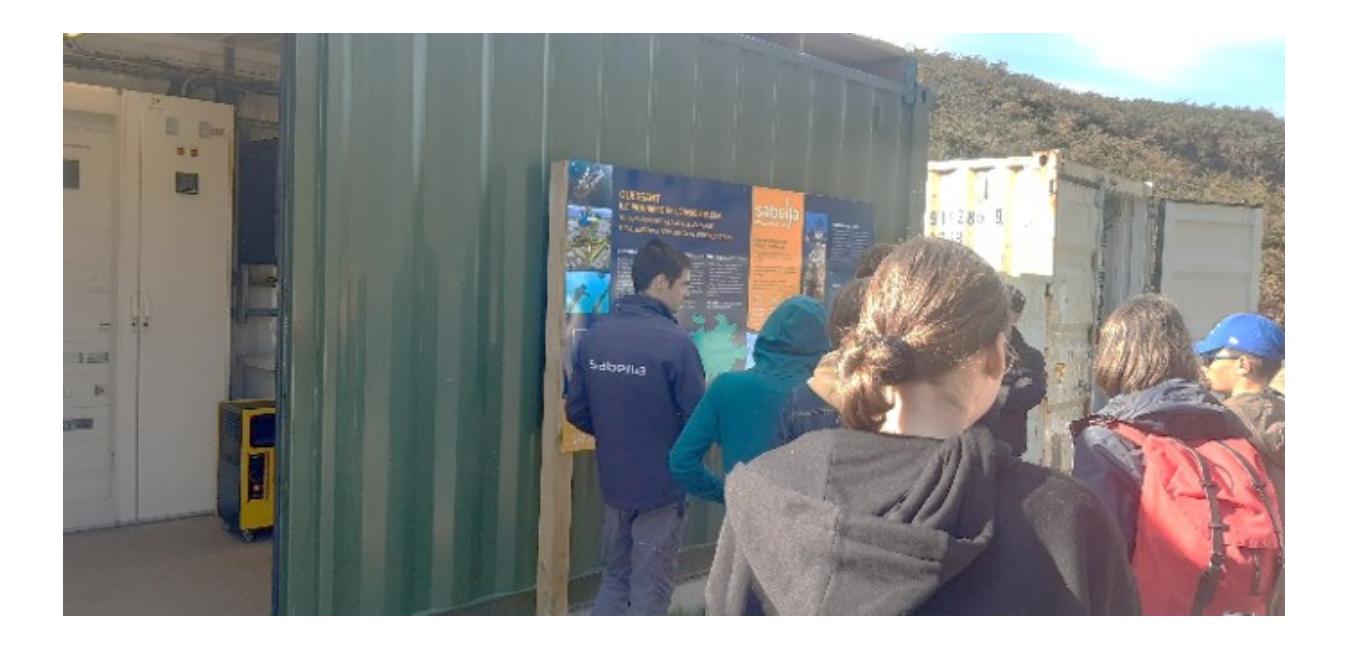

Le câble est jaune pour que les plongeurs puissent le repérer facilement sous l'eau en cas de problème.

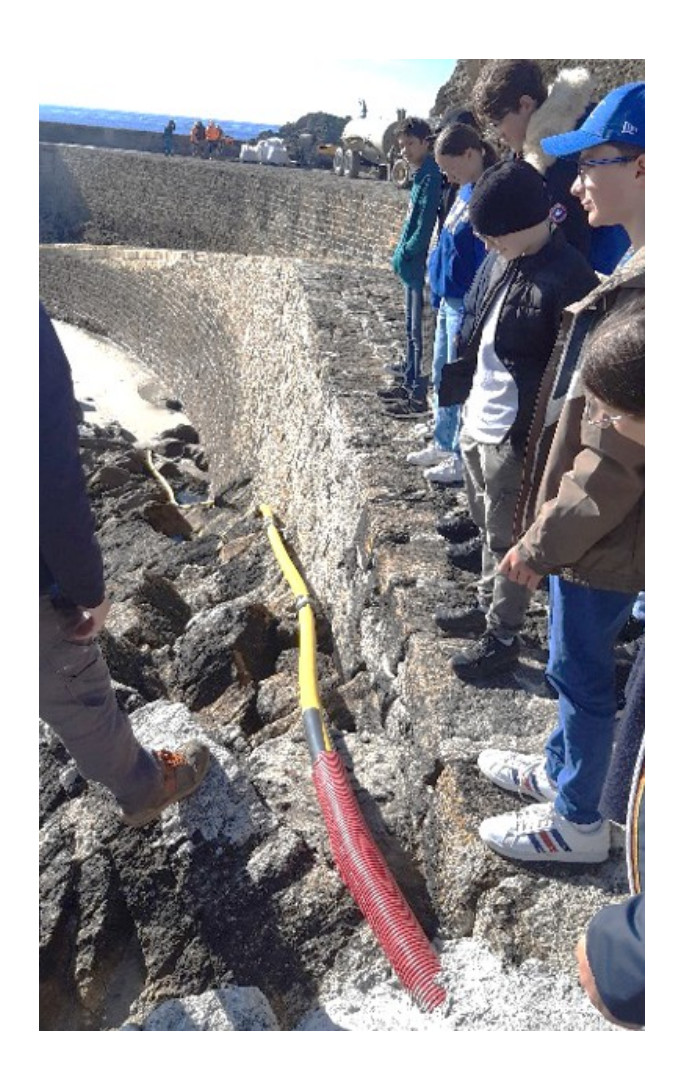

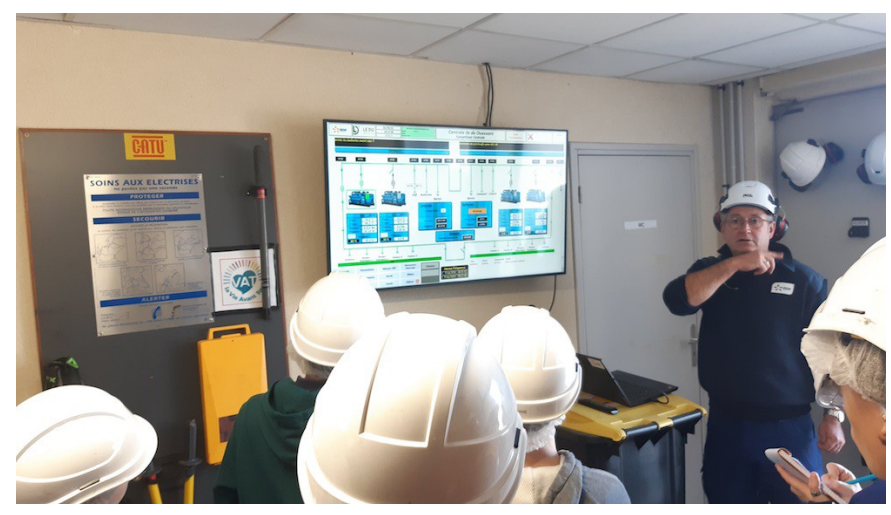

#### Présentation générale de la gestion de centrale électrique

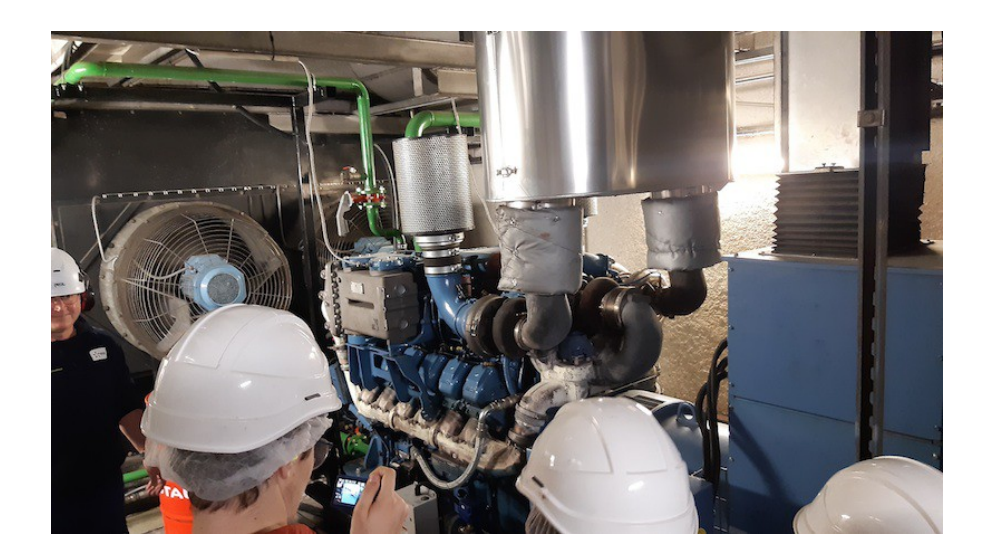

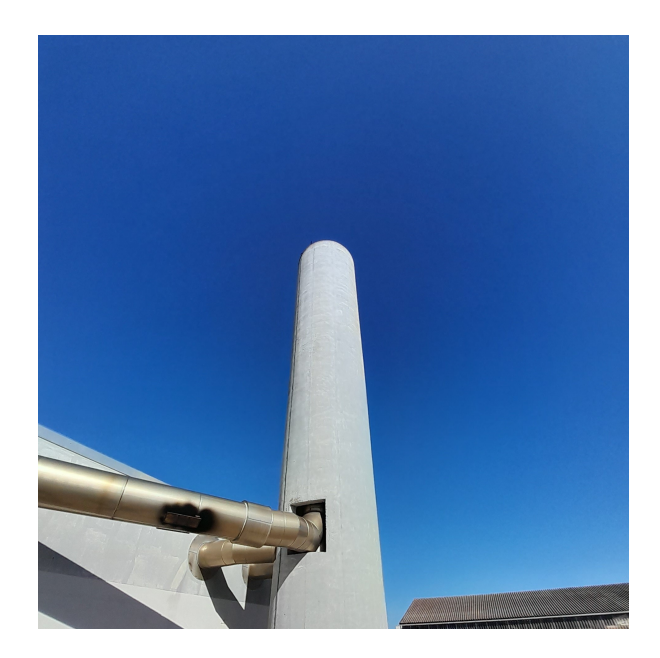

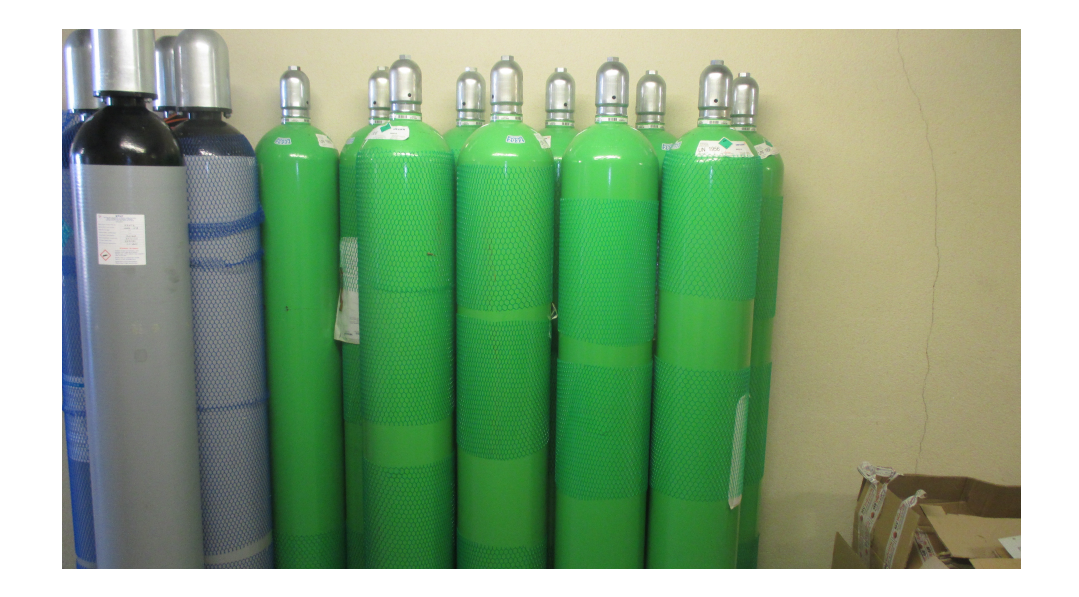

**A l'auberge d'Ouessant** : découverte des cartes marines et des cartes de courants marins et leur origine.

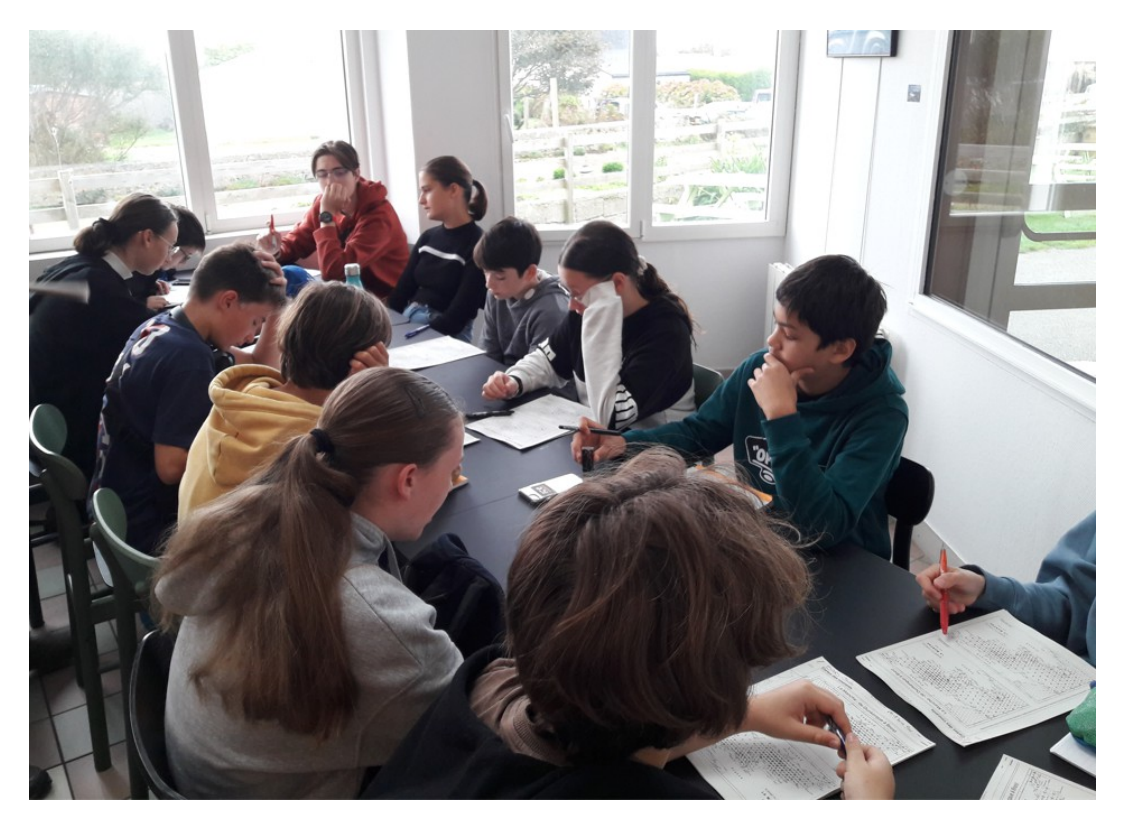

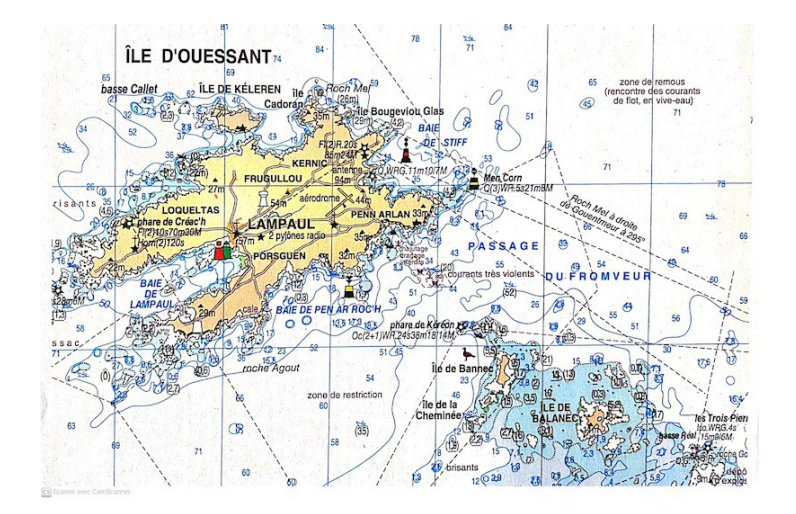

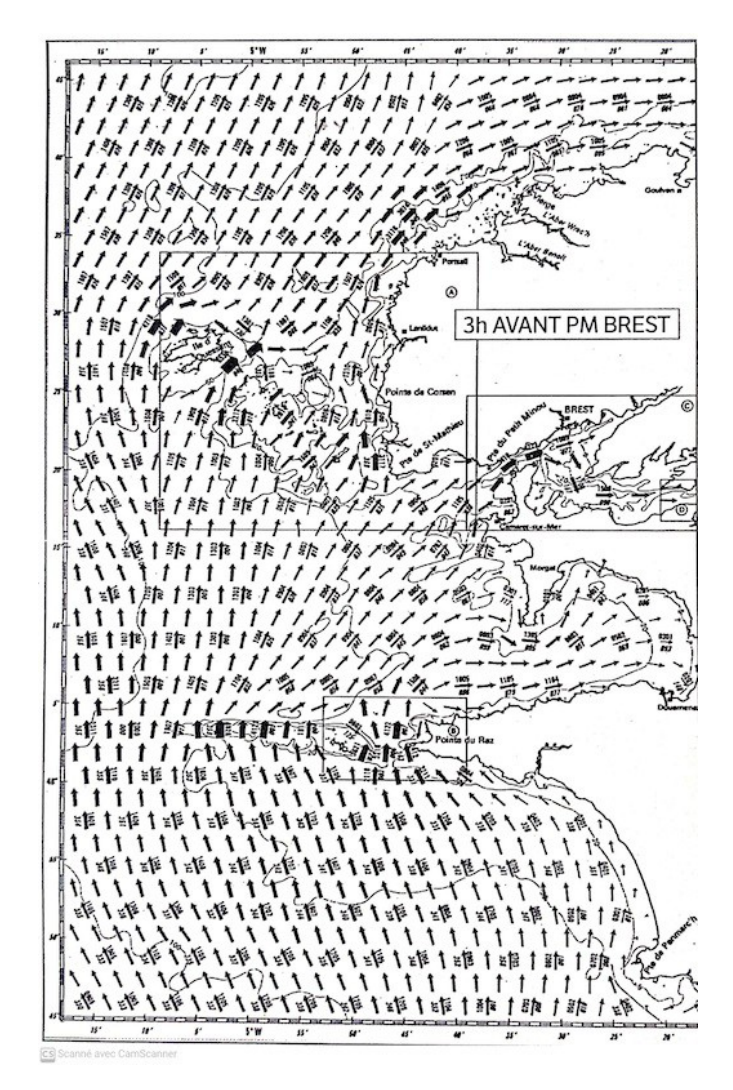

Echange avec un **scaphandrier** qui a participé à la pose de l'hydrolienne et de ses capteurs.

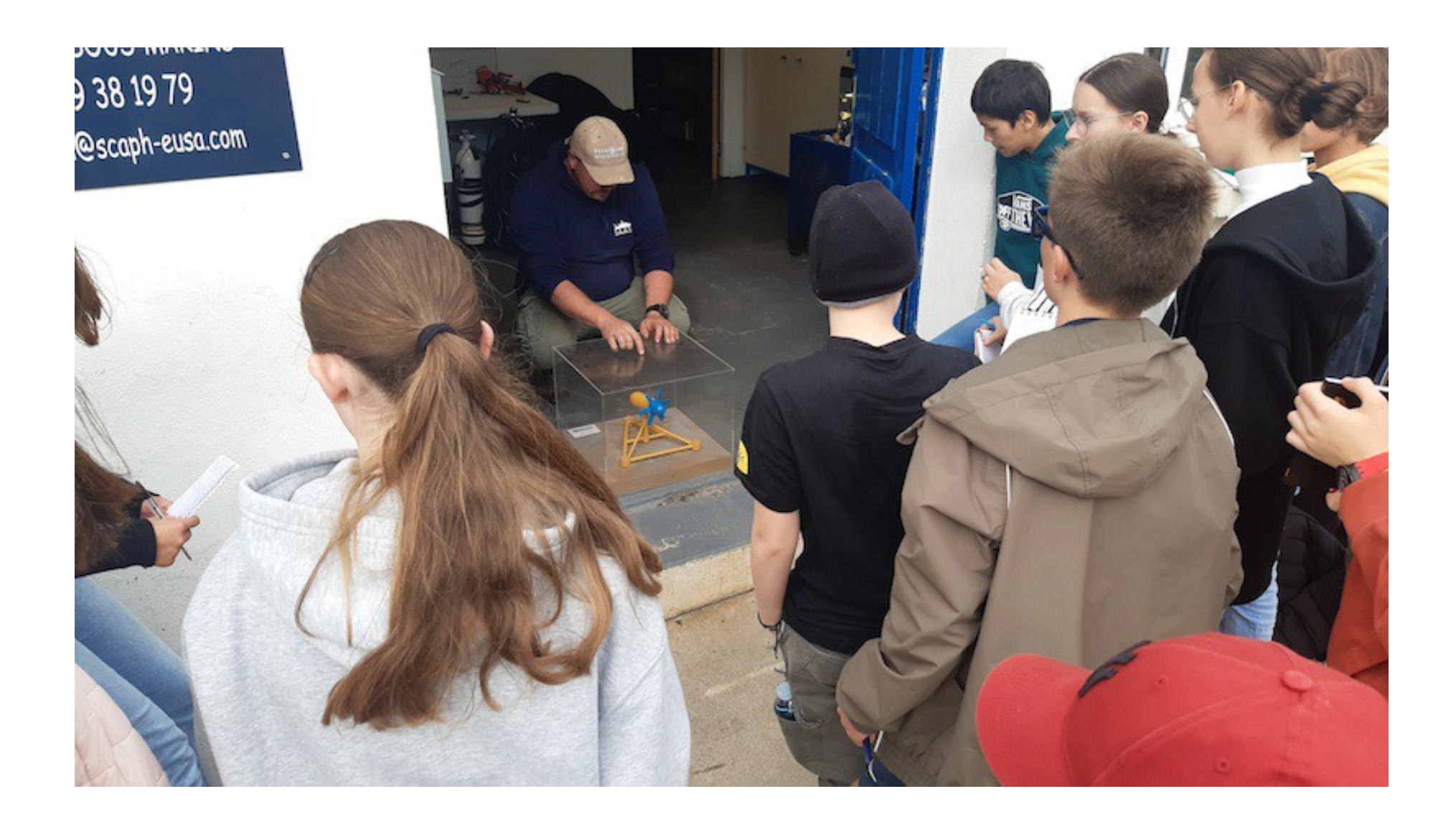

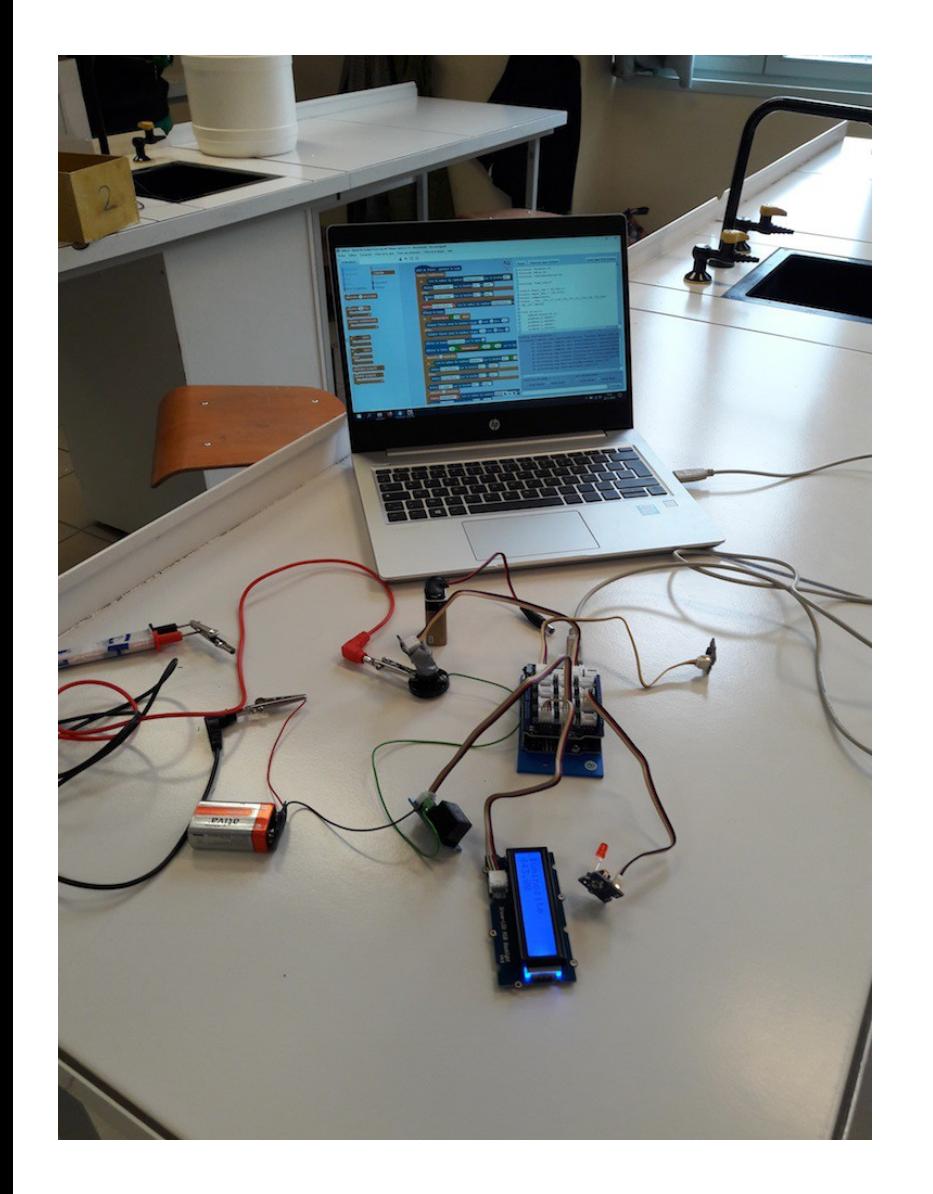

Découverte programmation Arduino et mise au point du capteur de salinité.

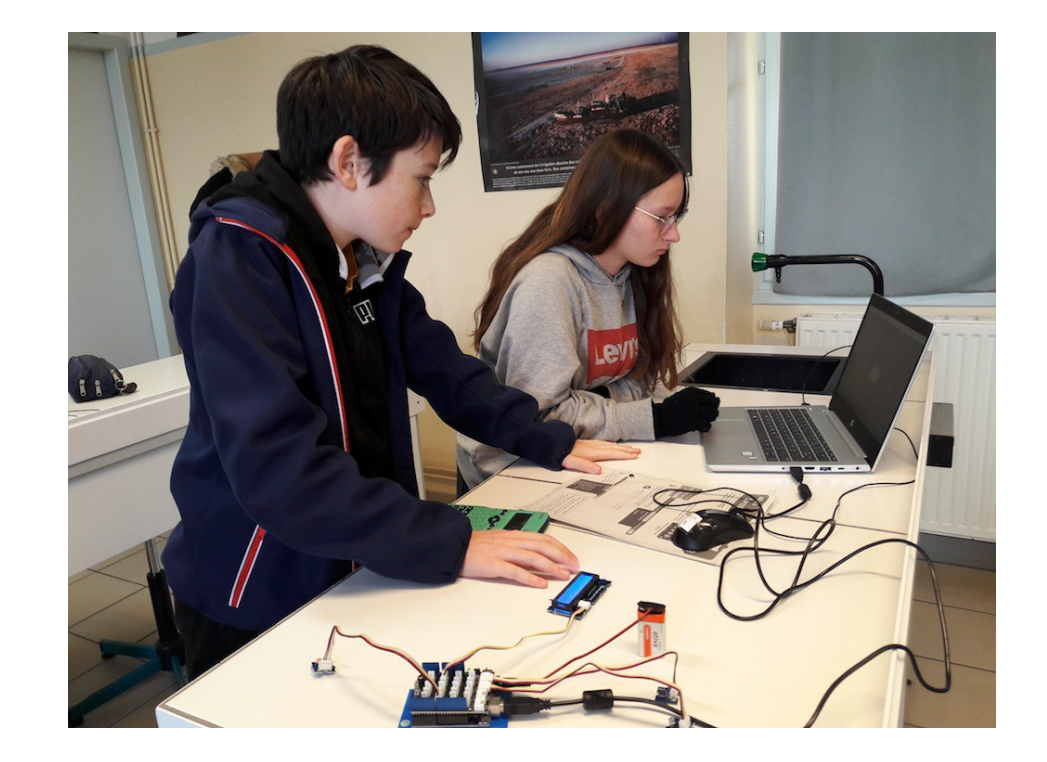

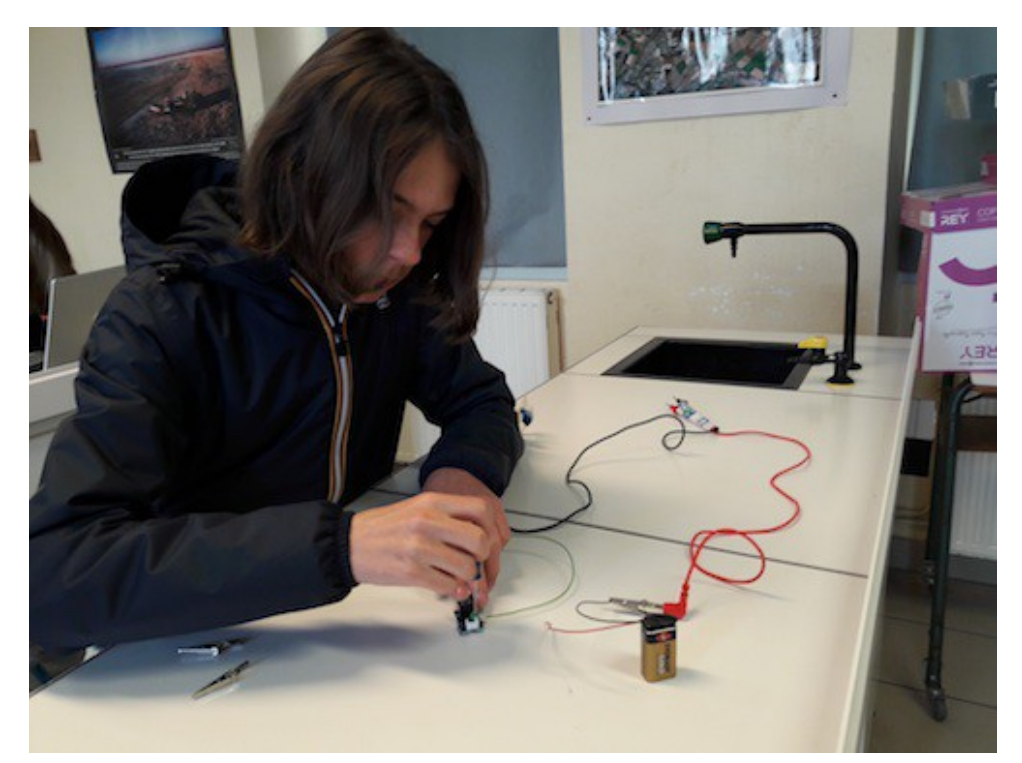

Recherche et construction du capteur salinité (soudure étain, pistocolle)

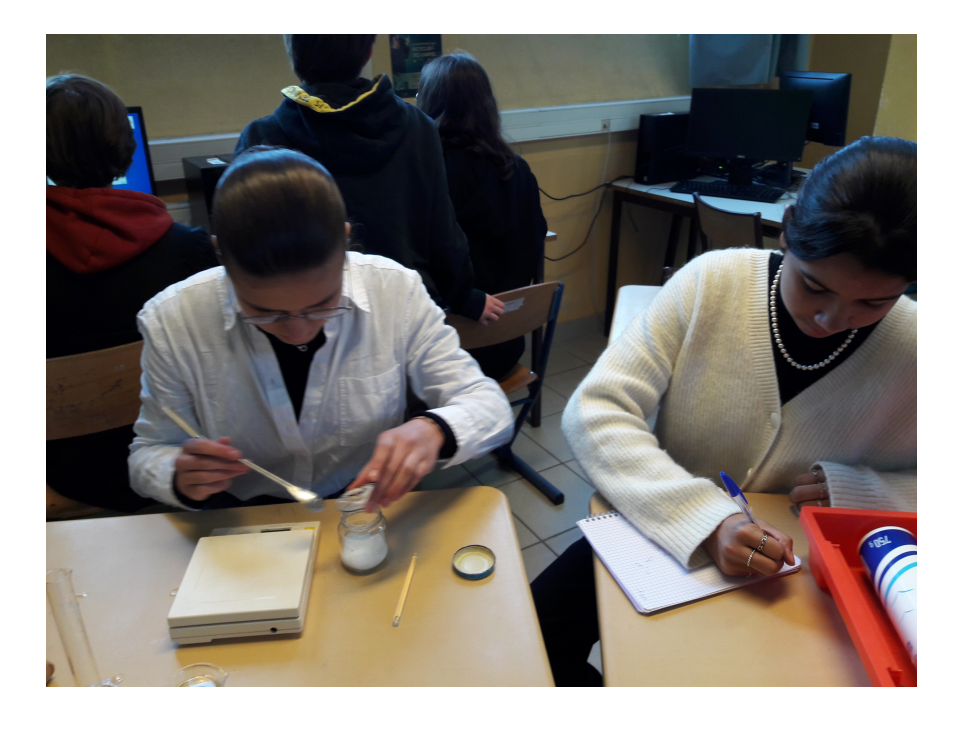

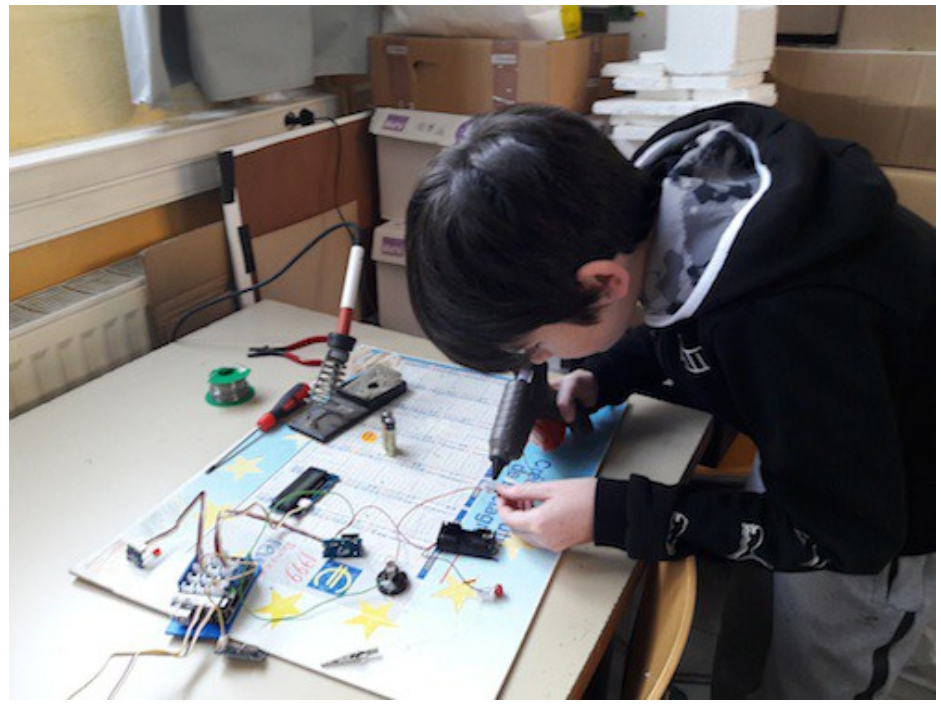

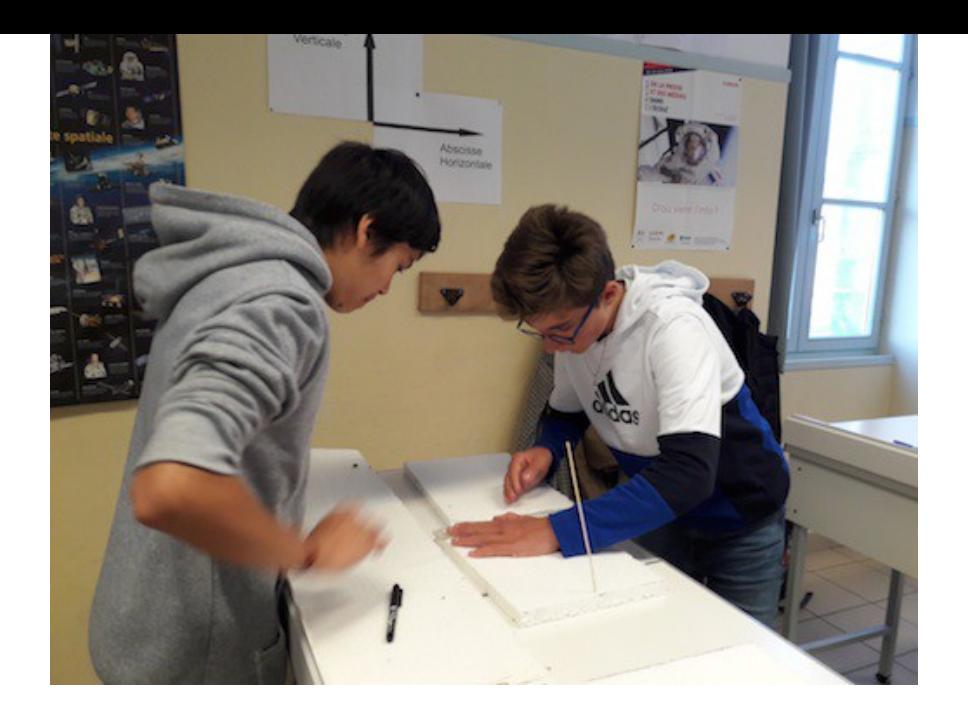

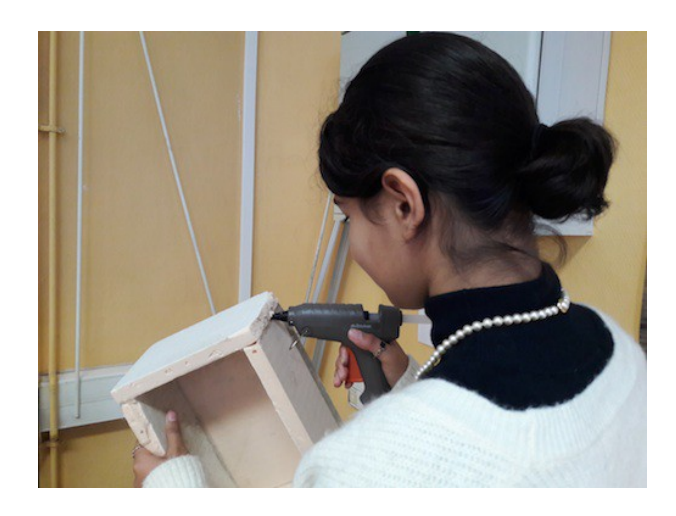

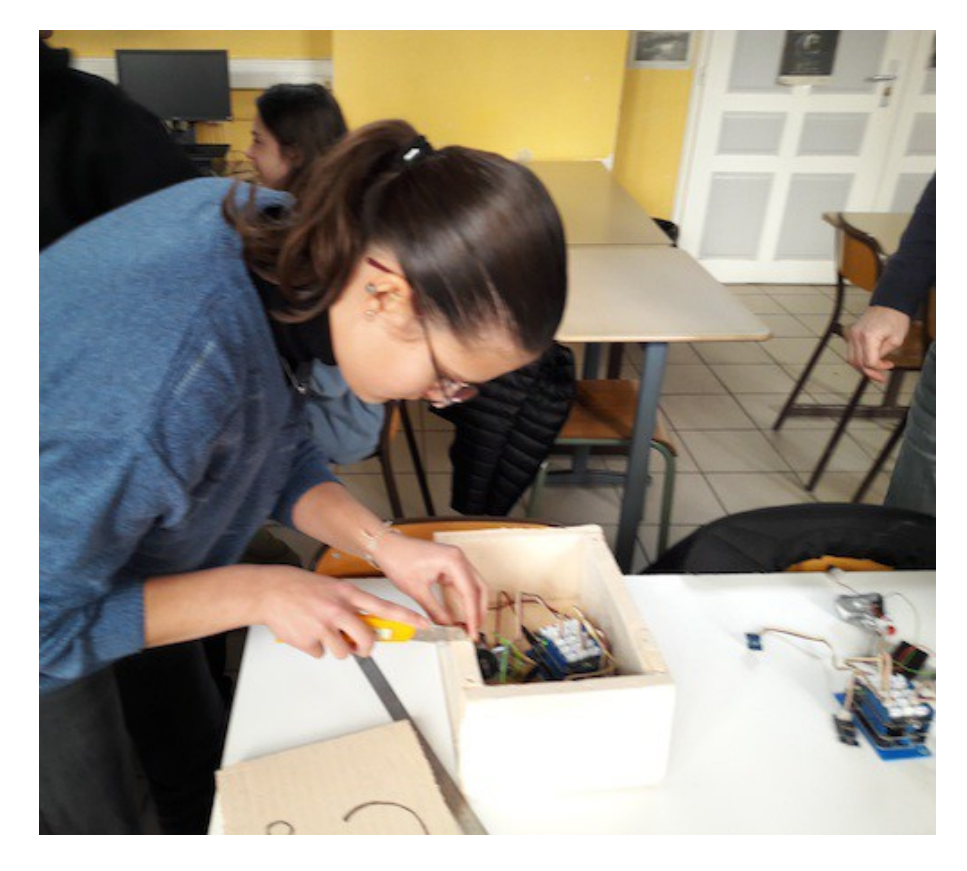

Construction des boîtes en polystyrène extrudé qui contiendront les cartes Arduino et les composants

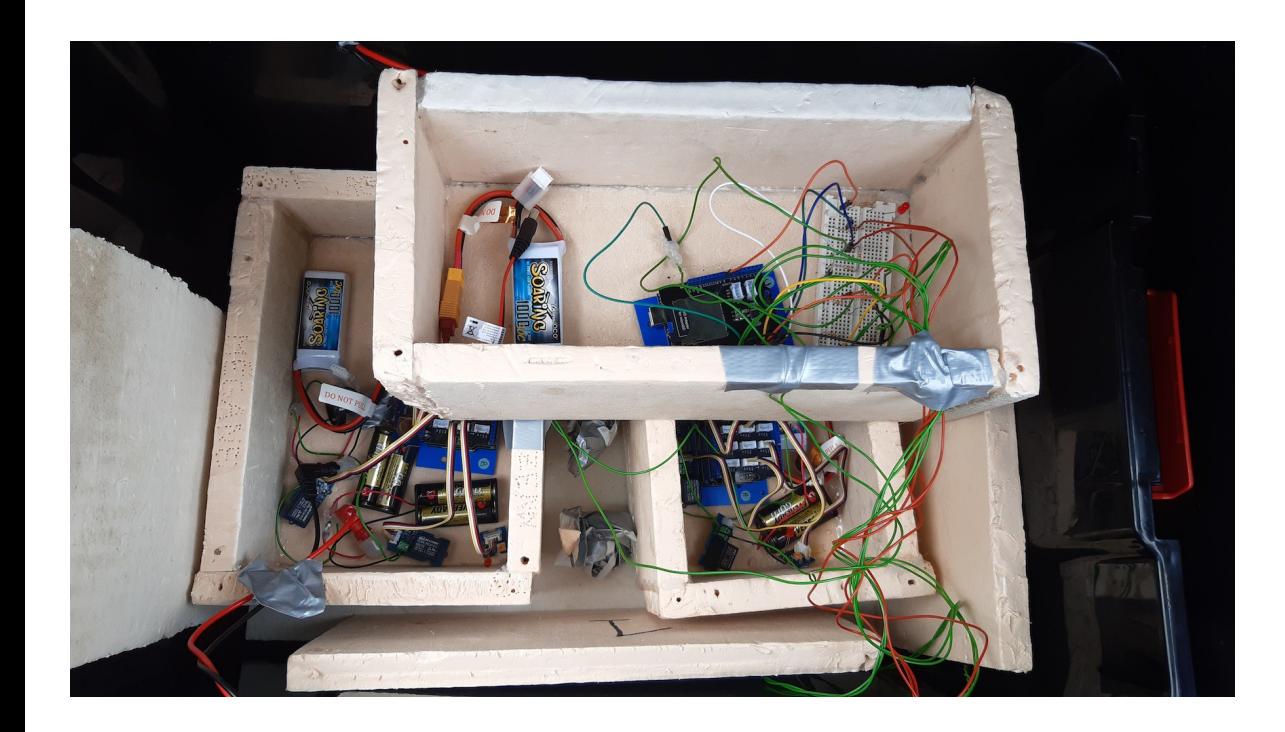

MESURES :cartes Arduino, capteurs Grove avec cartes Grove (température, luminosité, LED, afficheur), cartes SD, salinité, thermistances, résistances, fils, plaque voltmètre, piles, batterie

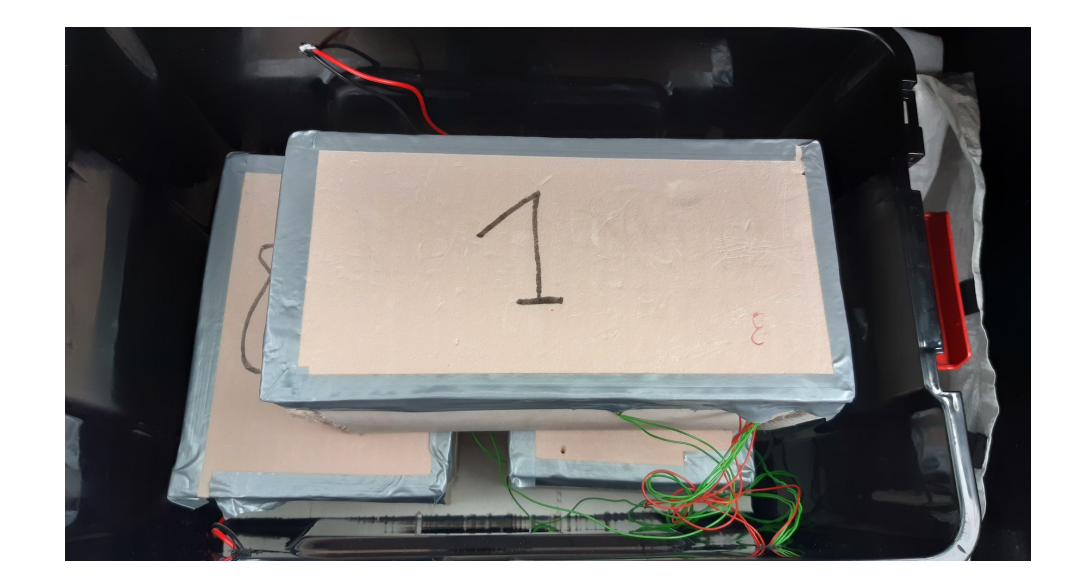

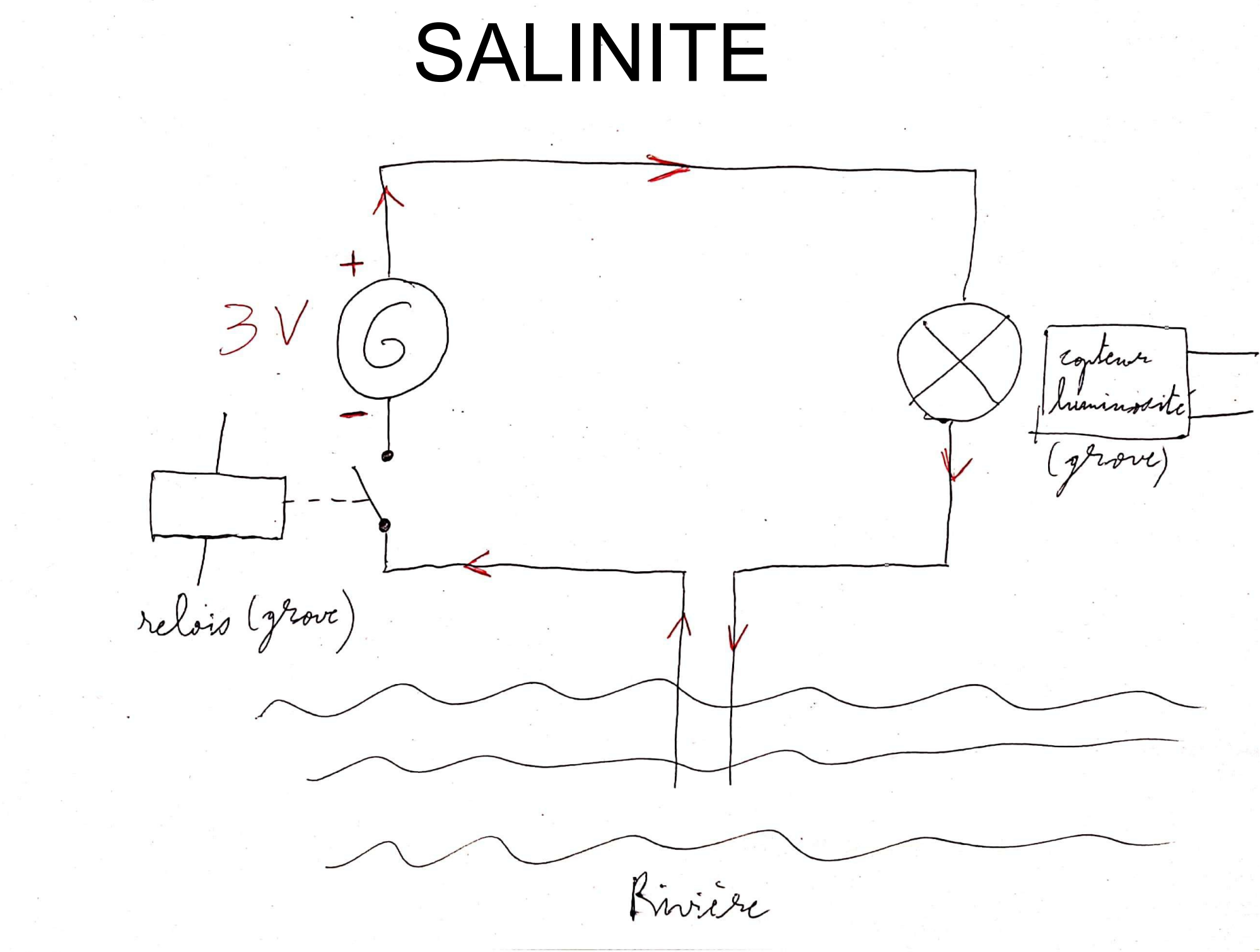

CS Scanné avec CamScanner

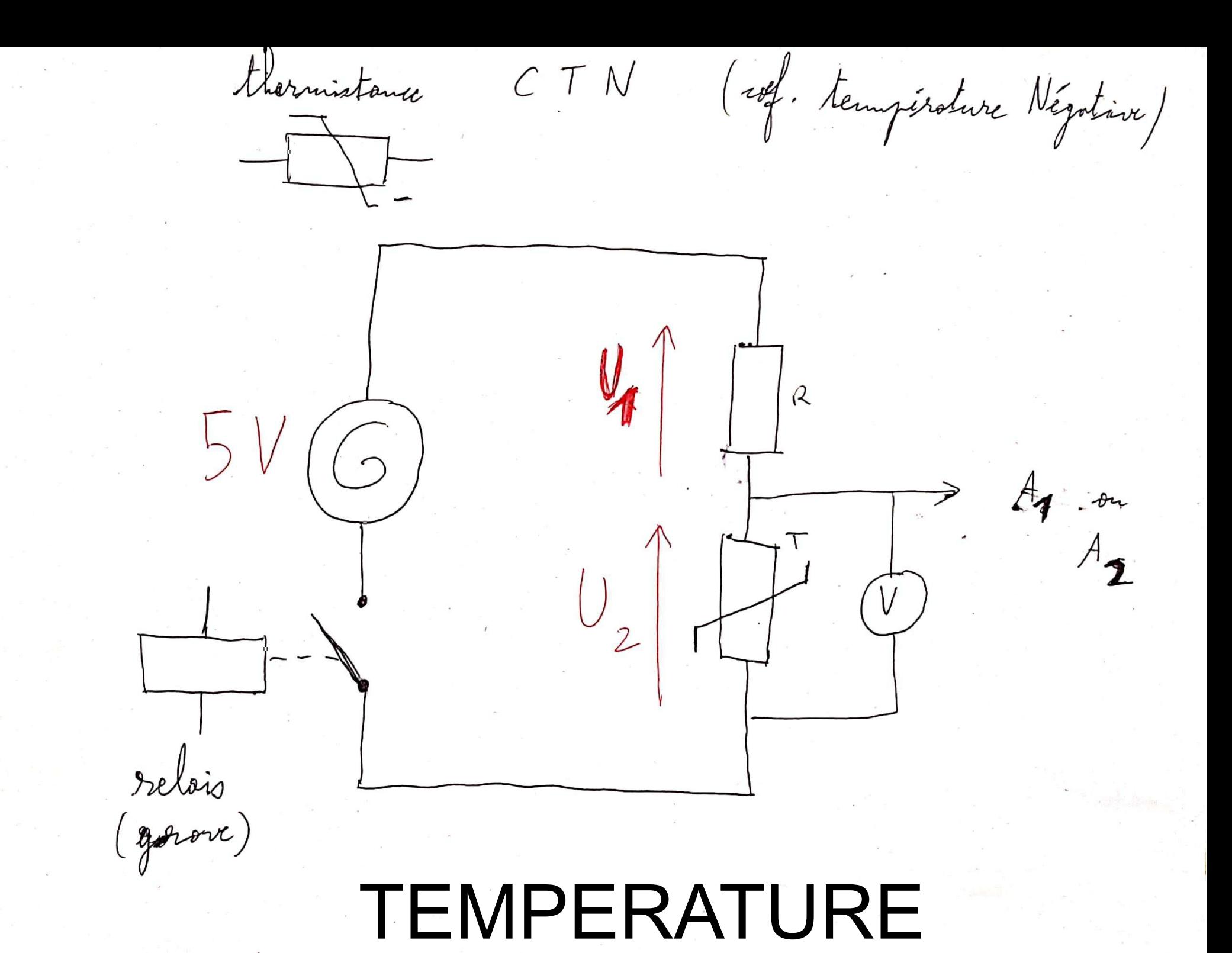

CS Scanné avec CamScanner

Test au collège le 13 janvier (extrait)

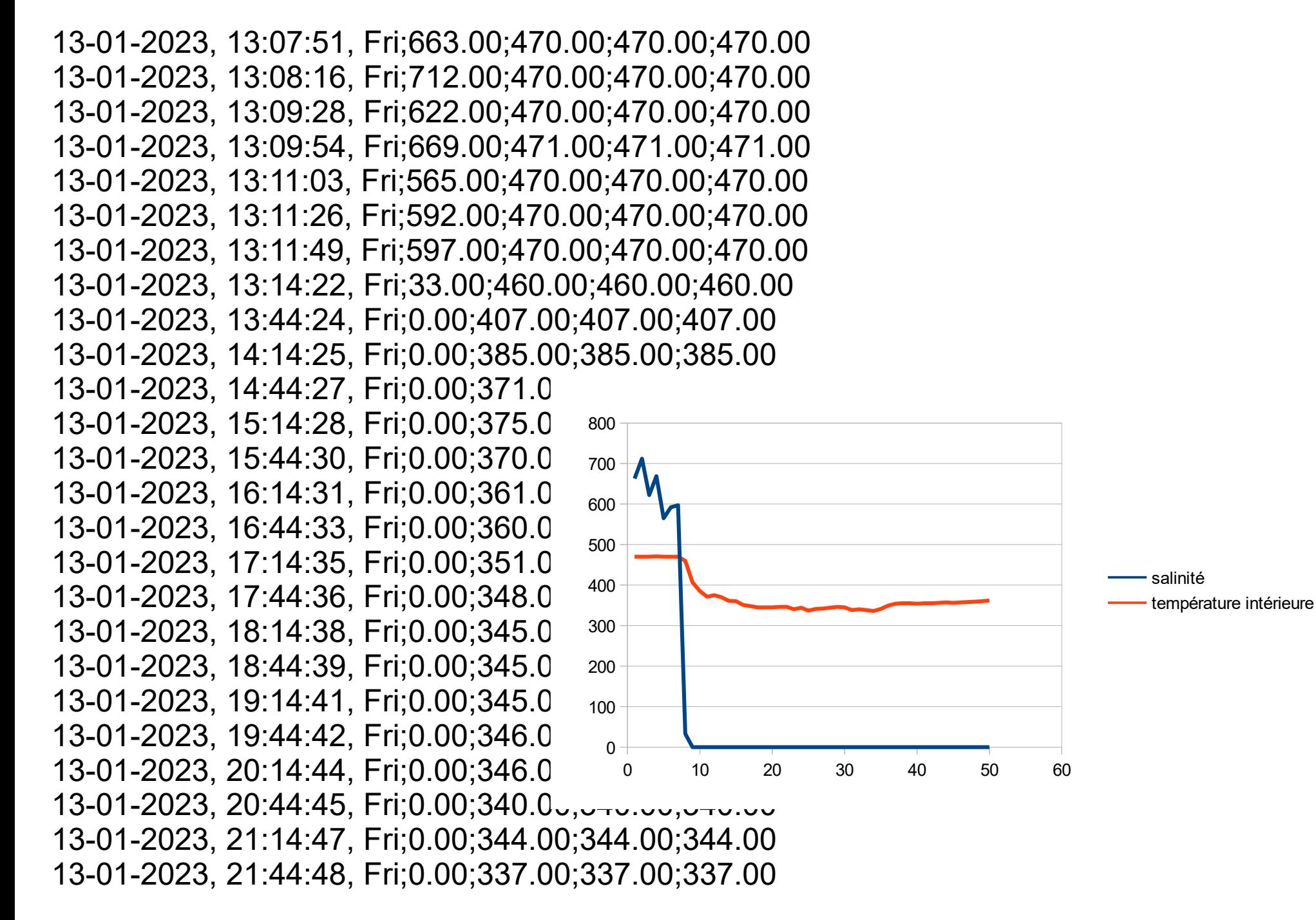

#### 1ère séance échange avec des ingénieurs de Sabella Le 17/01/2023

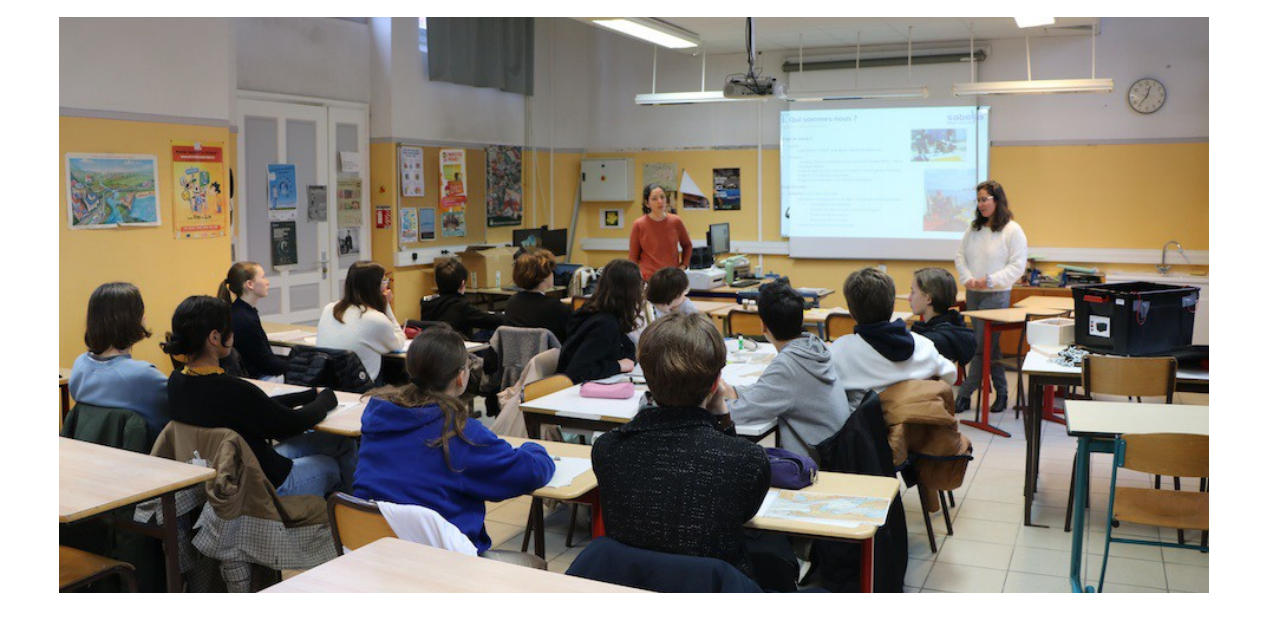

Après une présentation de leur cursus scolaire, Ophélie et Lucie nous ont expliqué les mesures à faire avant de mettre l'hydrolienne dans l'eau : le calcul des fond marins avec le sonar du bateau, l'étude de la matière des fonds marins et des courants avec le courantomètre, l'étude de la houle, l'étude des bruits de l'hydrolienne pour ne pas déranger les dauphins et l'étude des coquillages.

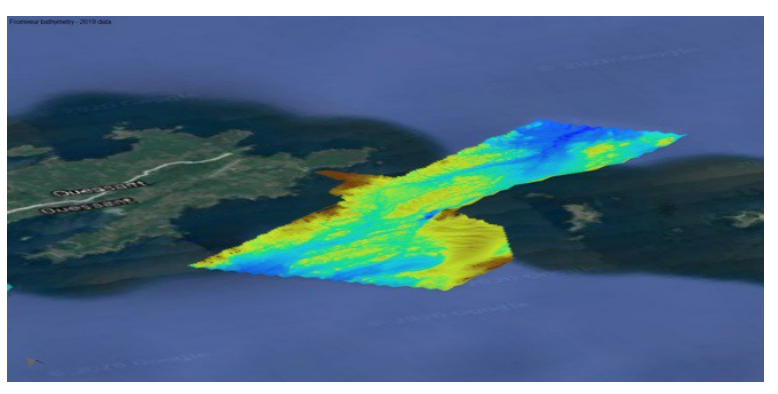

# Echange avec le CNES éducation en visioconférence le 31/01/23

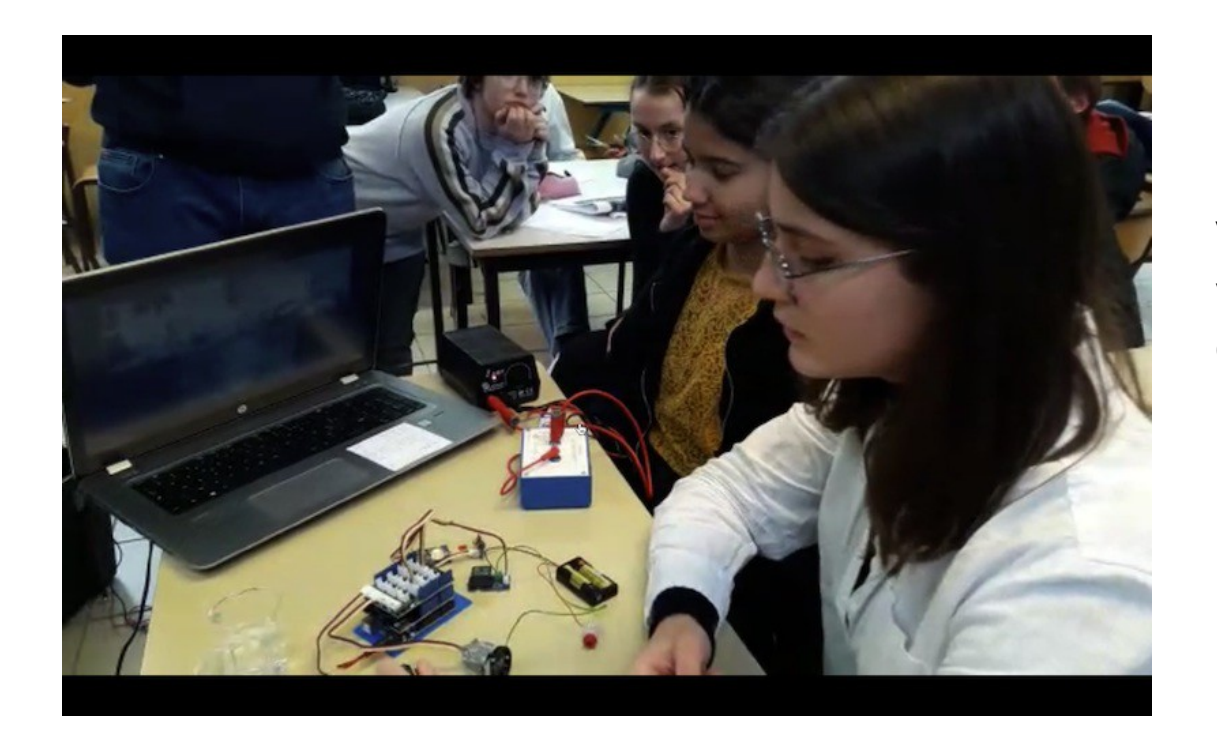

Visualiser la vidéo contenue dans le dossier

Notamment, amélioration du capteur salinité avec les conseils de Féréric Bouchar et d'Estelle Raynal.

## 2ème séance échange avec des ingénieurs de Sabella Le 10/02/2023

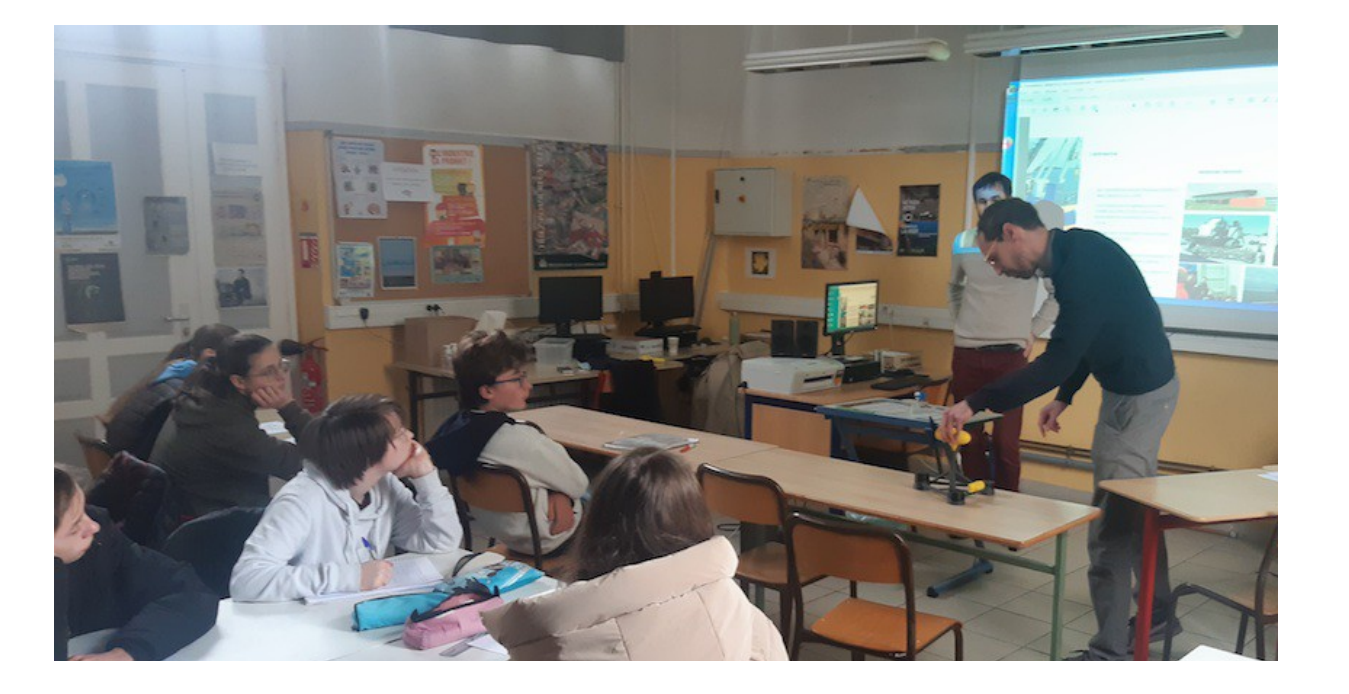

Les ingénieurs qui s'occupent de la construction et de la mécanique, sont venus nous expliquer leur parcours scolaire et leurs travaux sur les différentes hydroliennes de test.

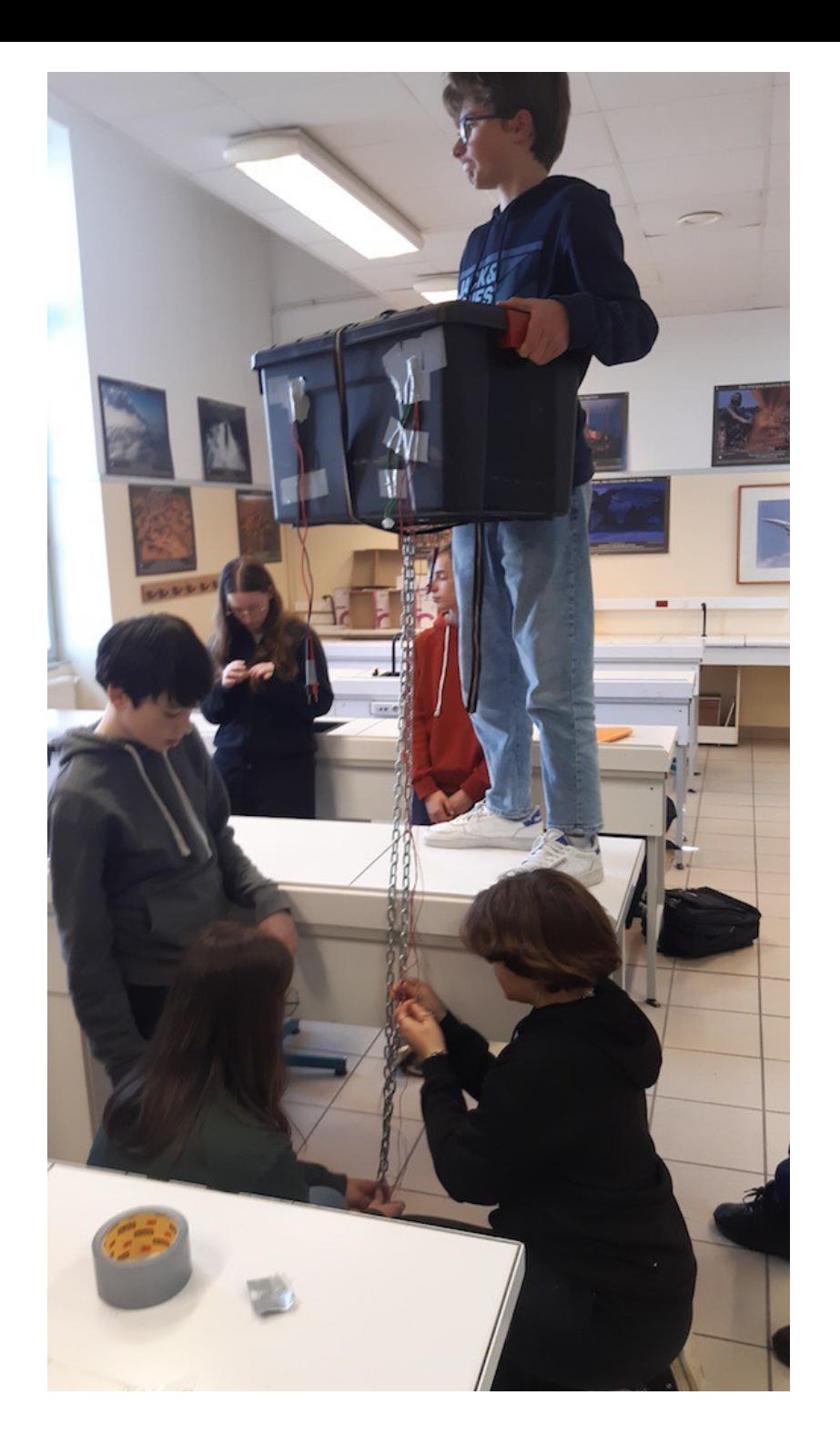

Mise en place des capteurs de température de l'eau en « profondeur »

Ponton Corniguel

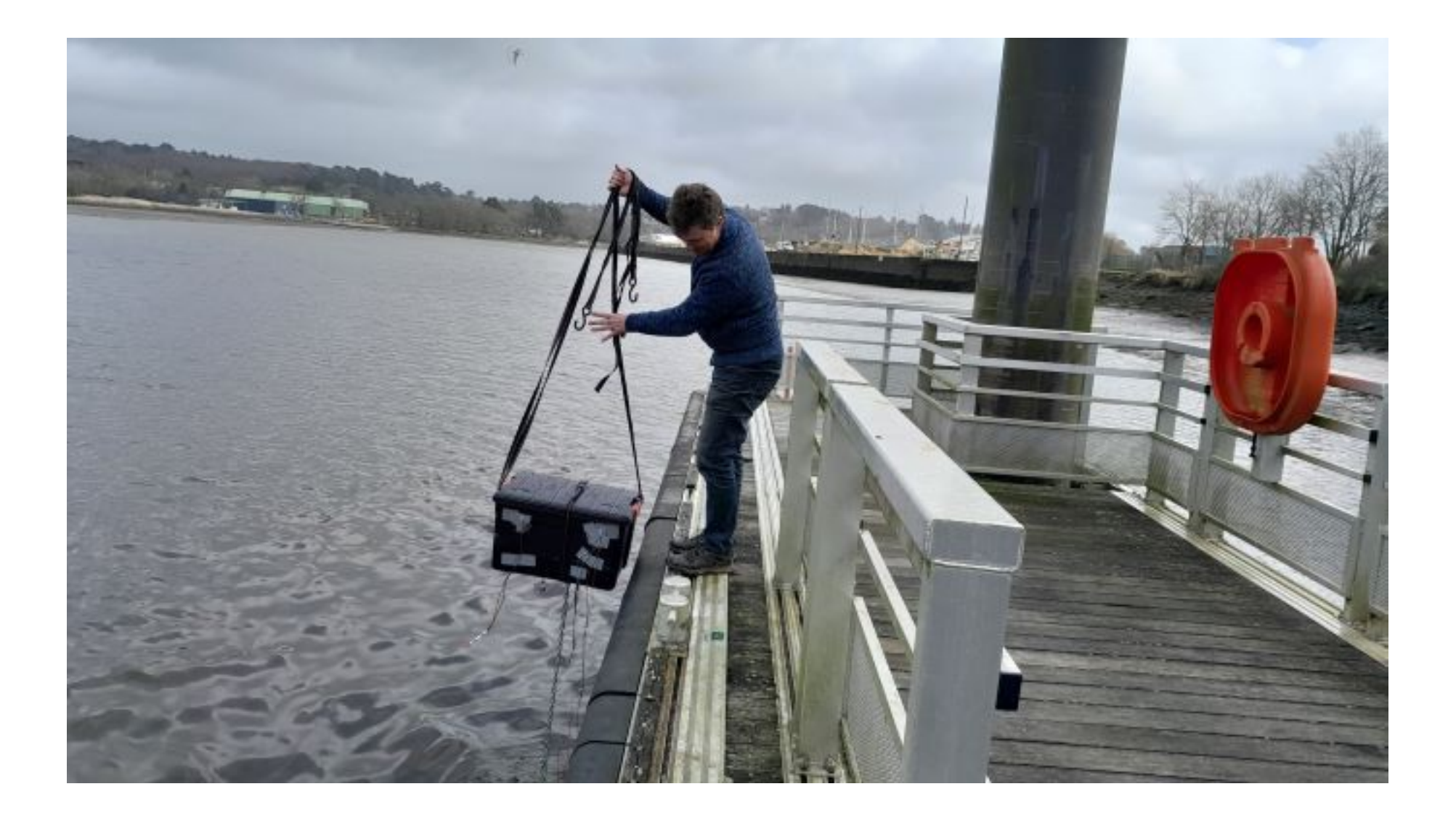

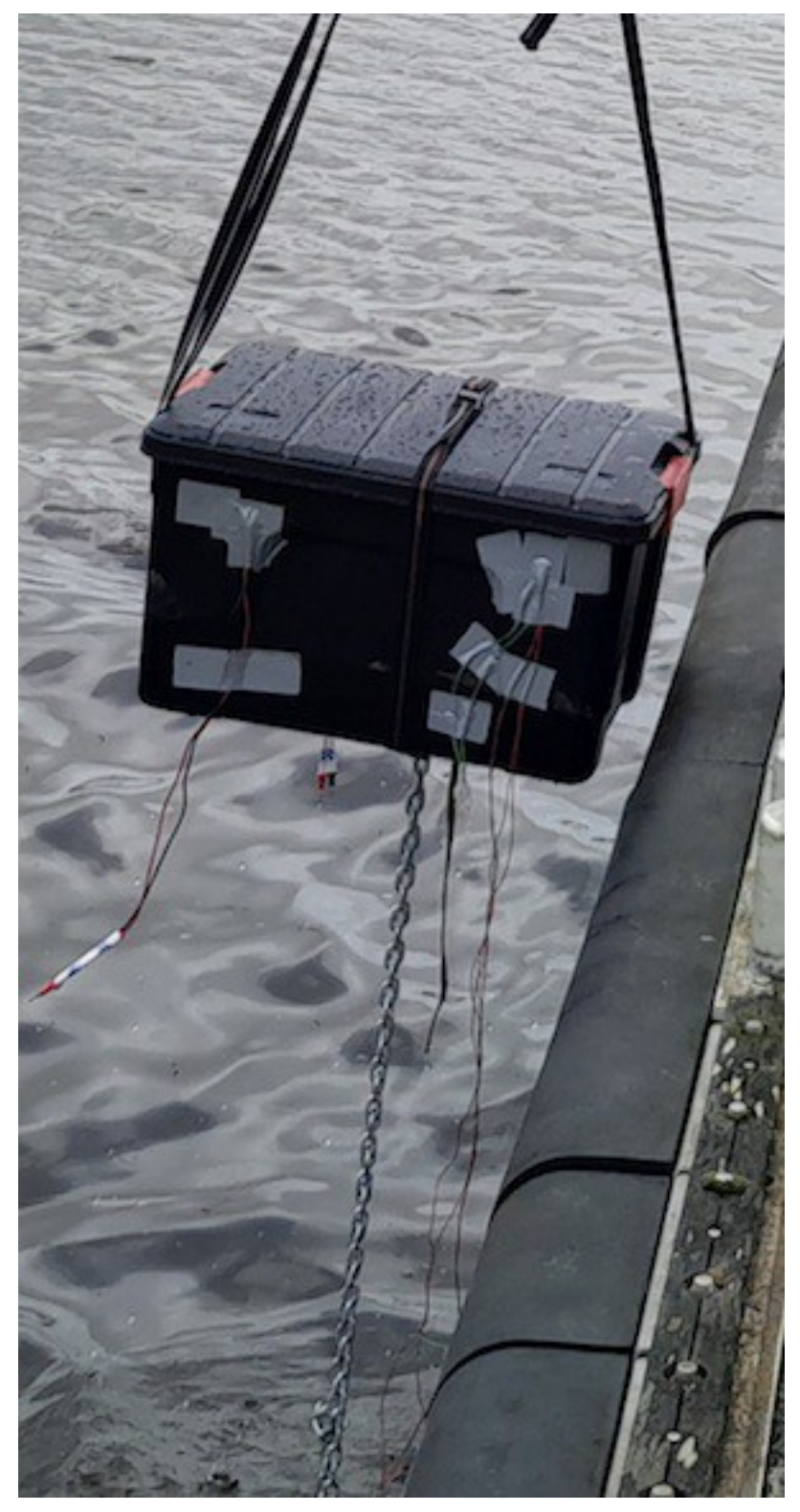

#### BOUEE : 1ère idée : bidon 1ère mise à l'eau

kayak, abandonnée car manque de place Idée finale : caisse en plastique

Lest : chaîne, Isolation thermique : polystyrène extrudé colle

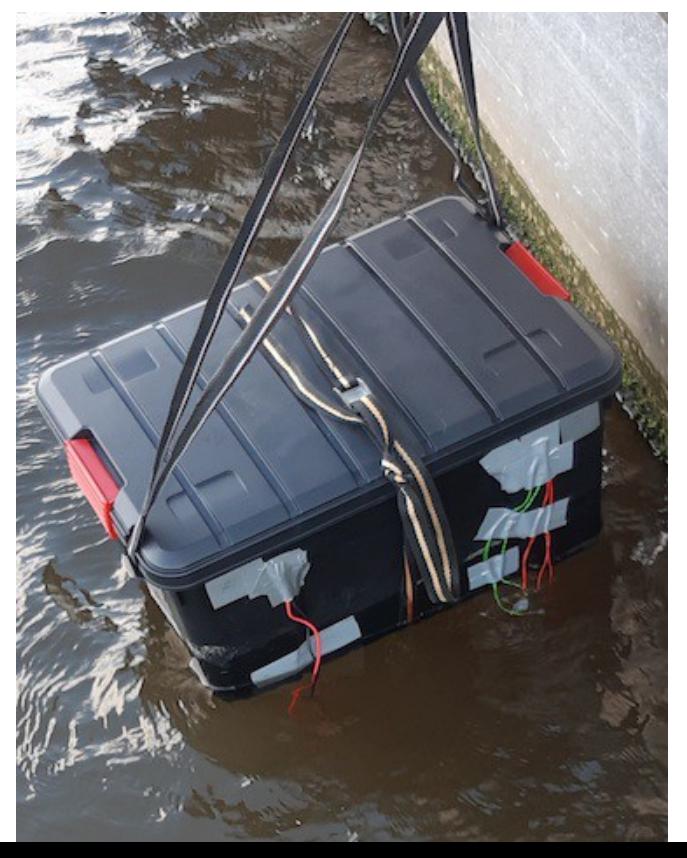

1ère campagne de mesures (extrait)

07-03-2023, 13:12:22, Tue;68.00;347.00;347.00;347.00 07-03-2023, 14:12:32, Tue;219.00;356.00;356.00;356.00 07-03-2023, 15:12:42, Tue;440.00;356.00;356.00;356.00 07-03-2023, 16:12:52, Tue;428.00;359.00;359.00;359.00 07-03-2023, 17:13:02, Tue;371.00;361.00;361.00;361.00 07-03-2023, 18:13:12, Tue;84.00;362.00;362.00;362.00 07-03-2023, 19:13:22, Tue;8.00;362. 07-03-2023, 20:13:32, Tue;31.00;361.00 07-03-2023, 21:13:42, Tue;140.00;36 07-03-2023, 22:13:52, Tue:217.00:35 07-03-2023, 23:14:02, Tue:159.00:35 08-03-2023, 00:14:12, Wed:169.00:3 08-03-2023, 01:14:22, Wed;204.00;3 08-03-2023, 02:14:32, Wed;293.00;3 08-03-2023, 03:14:42, Wed;390.00;3 08-03-2023, 04:14:52, Wed:306.00:3 08-03-2023, 05:15:02, Wed;89.00;36 08-03-2023, 06:15:12, Wed;5.00;369. 08-03-2023, 07:15:22, Wed;16.00;36 08-03-2023, 08:15:32, Wed;22.00;369.00;369.00;369.00 08-03-2023, 09:15:42, Wed;12.00;376.00;376.00;376.00 08-03-2023, 10:15:52, Wed;168.00;379.00;379.00;379.00 08-03-2023, 11:16:02, Wed;240.00;380.00;380.00;380.00 08-03-2023, 12:16:12, Wed;0.00;384.00;384.00;384.00 08-03-2023, 13:16:22, Wed;0.00;394.00;394.00;394.00 0 5 10 15 20 25 30  $0 -$ 50 100 150 200 250 300 350 400 450 500 7 et 8 mars

Salinité **Température**  2ème campagne de mesures (extrait)

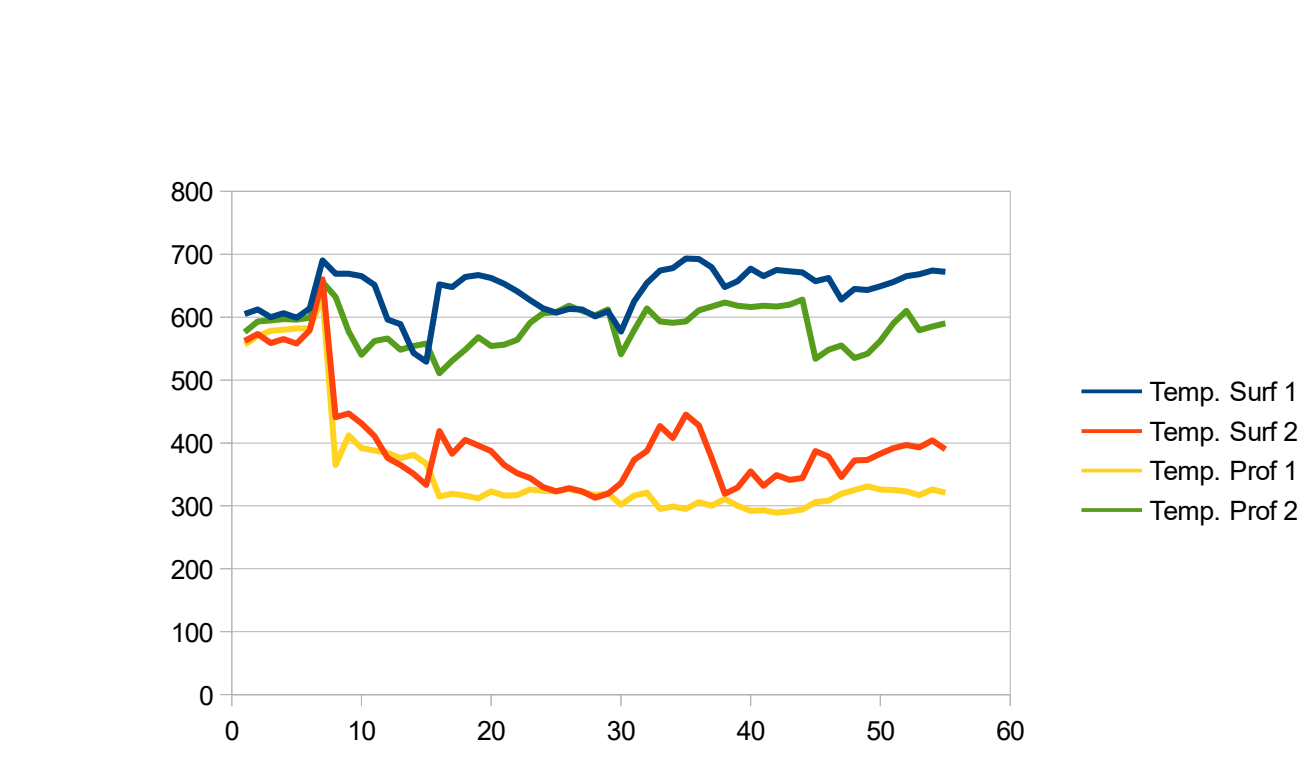

;605.00;562.00;556.00;576.00 ;612.00;573.00;570.00;593.00 ;600.00;559.00;578.00;595.00 ;606.00;565.00;580.00;597.00 ;599.00;558.00;582.00;596.00 ;614.00;579.00;582.00;599.00 ;690.00;660.00;633.00;656.00 ;669.00;441.00;365.00;632.00 ;669.00;447.00;412.00;577.00 ;665.00;431.00;392.00;540.00 ;651.00;411.00;388.00;562.00 ;596.00;376.00;384.00;566.00 ;589.00;365.00;376.00;548.00 ;543.00;351.00;381.00;554.00 ;529.00;333.00;367.00;558.00 ;652.00;419.00;315.00;511.00 ;648.00;383.00;319.00;531.00 ;664.00;405.00;316.00;548.00 ;667.00;396.00;312.00;568.00 ;662.00;387.00;323.00;554.00 ;653.00;365.00;316.00;556.00 ;641.00;352.00;317.00;564.00 ;627.00;344.00;326.00;591.00

### La CAO

Avant de se lancer dans la fabrication, nous avons réfléchi à l'échelle à donner à notre maquette, en fonction des dimensions réelles, de la capacité de notre imprimante 3D. Nous avons décidé de réaliser 3 parties : l'avant avec le bulbe et les pales, l'arrière avec la nacelle et l'embase avec ses 3 pieds. Nous avons commencé des croquis sur papier. Après s'être entraînés en classe, nous avons fait des plans sur FreeCAD, un logiciel de modélisation 3D.

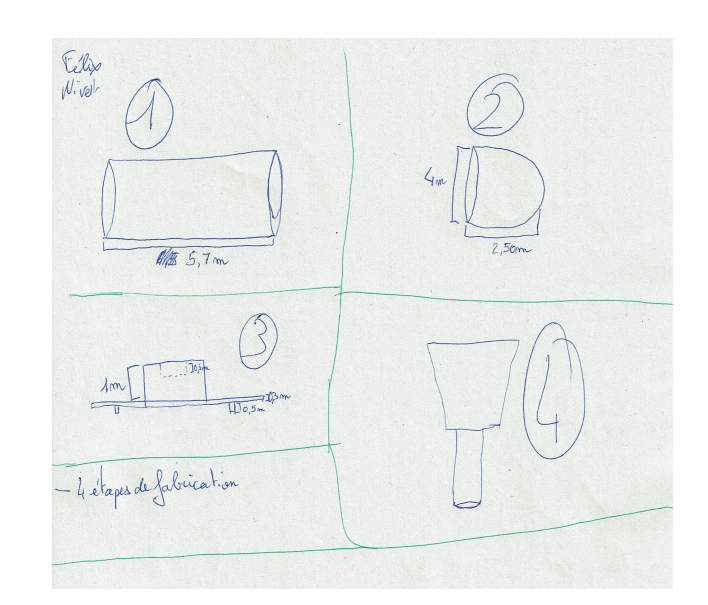

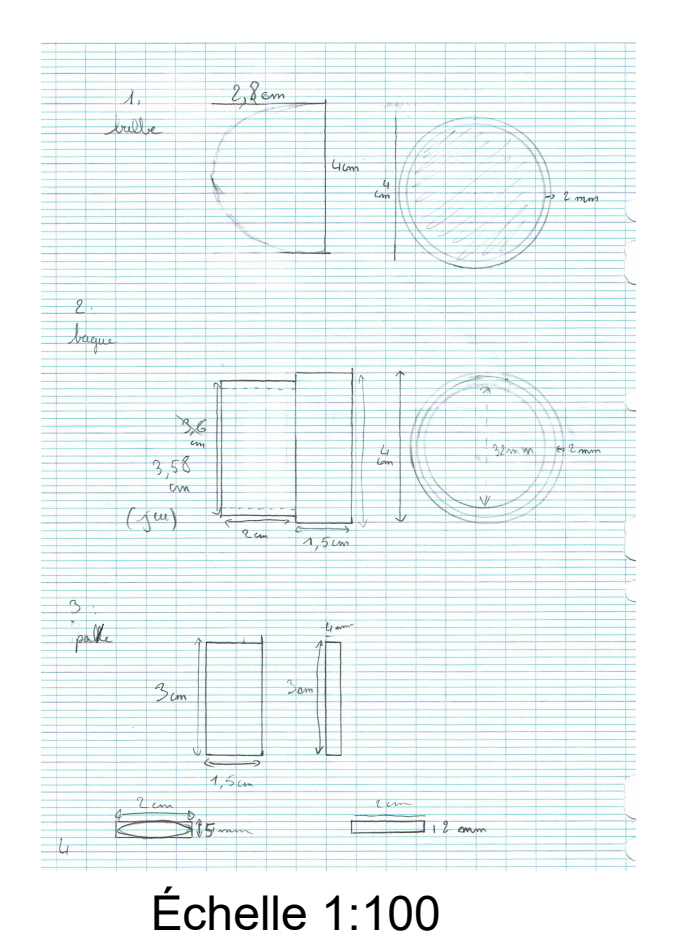

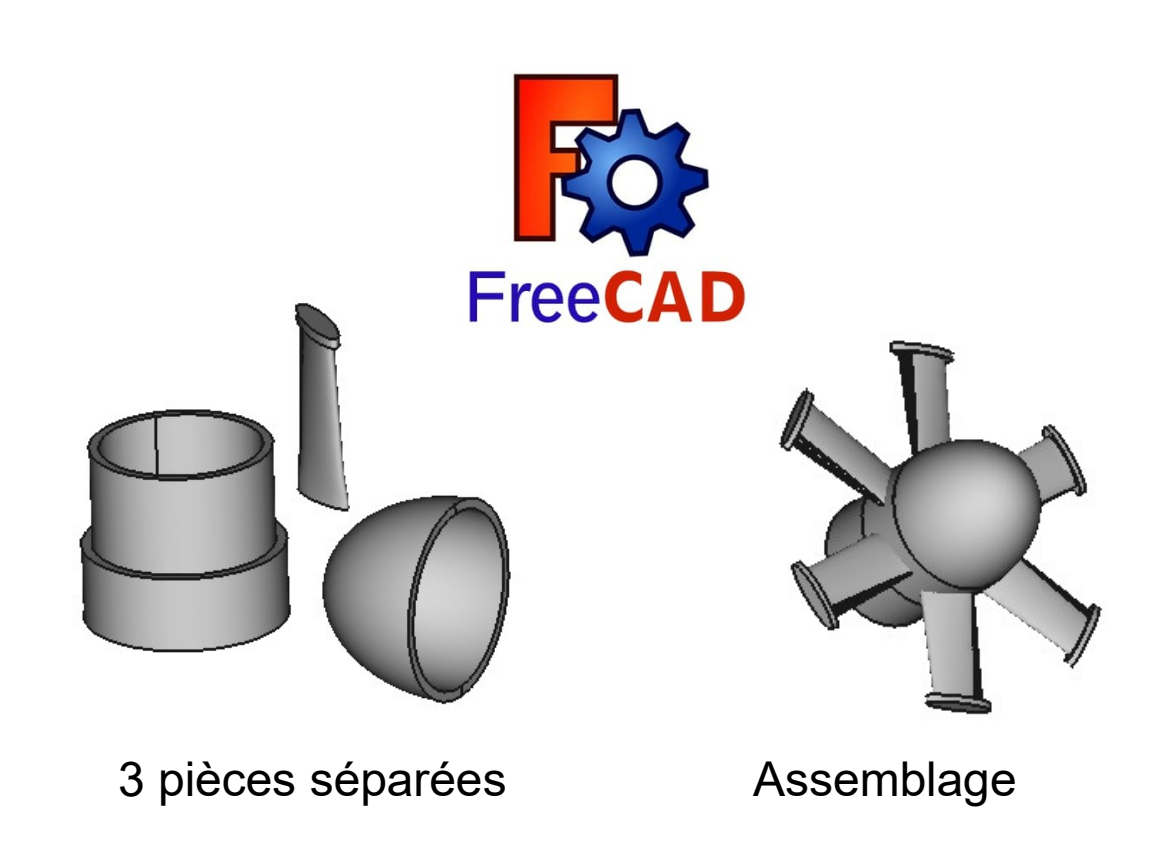

#### Pourquoi des dauphins ?

Pour se rendre compte de la grandeur de l'hydrolienne.

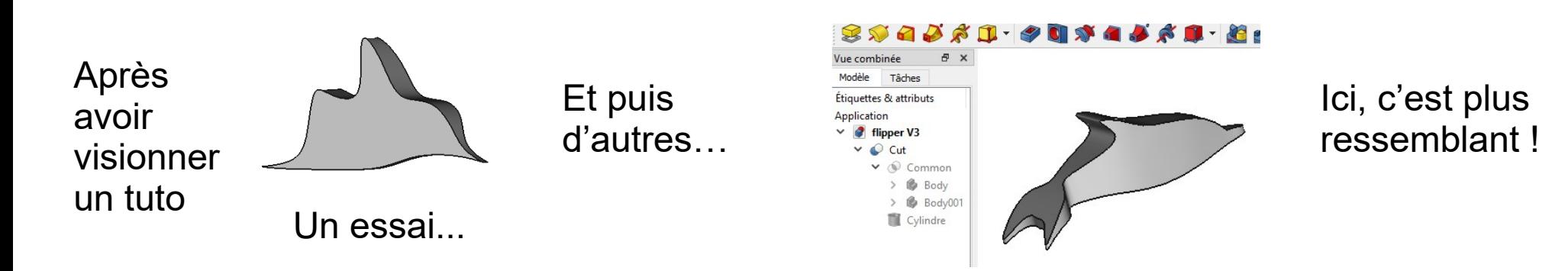

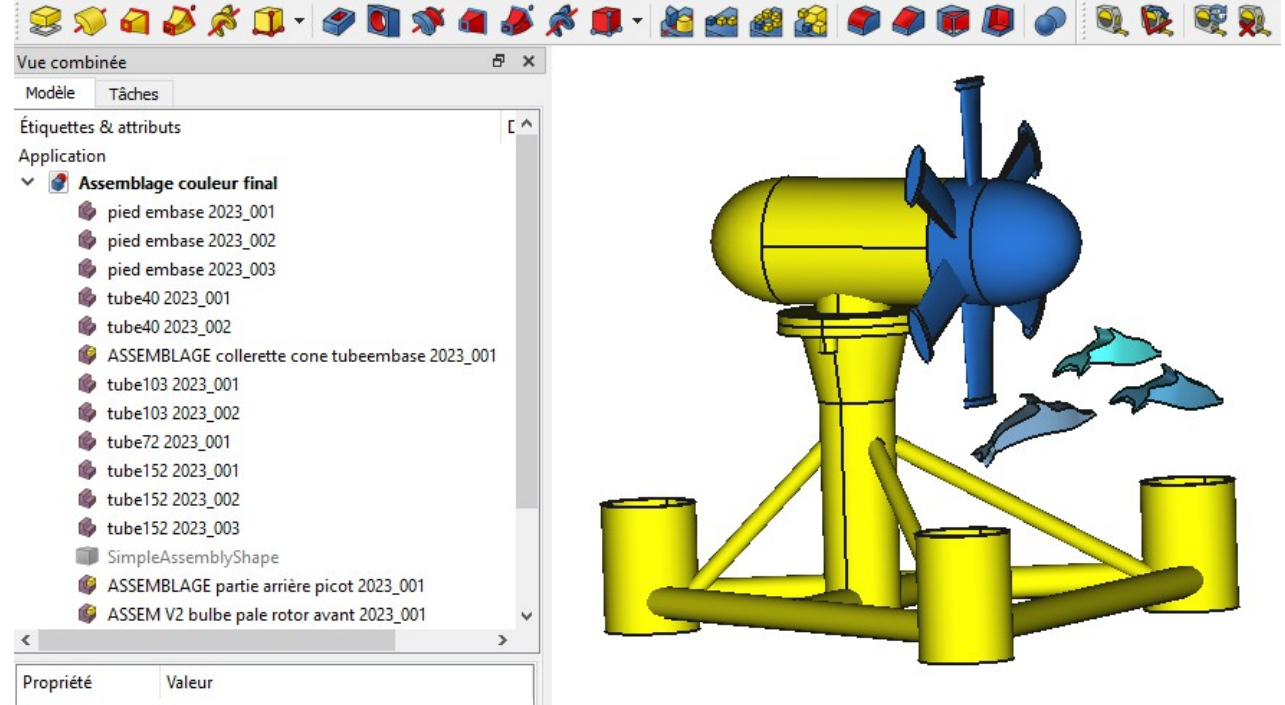

## La fabrication

Le fichier FreeCAD est exporté au format STL, lu par l'imprimante.

L'impression de la maquette de l'hydrolienne s'est faite en 3 parties.

Le filament utilisé est du PLA, une matière biosourcée issue de l'amidon de maïs, ayant une température de fusion de 175°.

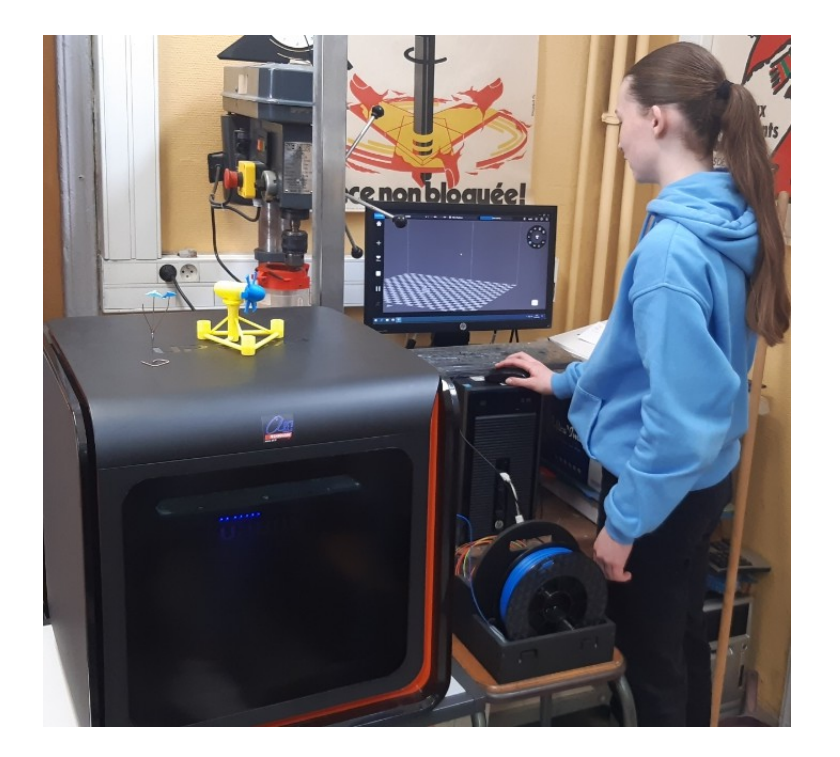

Logiciel qui pilote l'imprimante **Tiertime** 

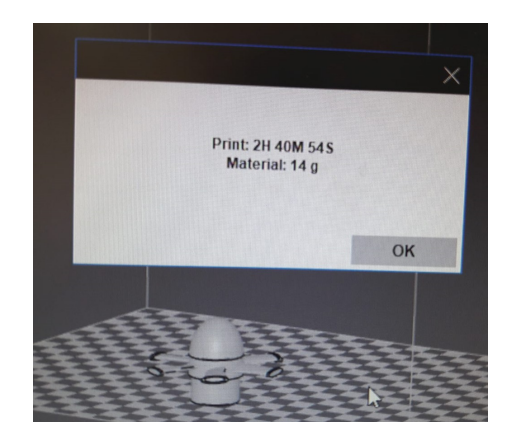

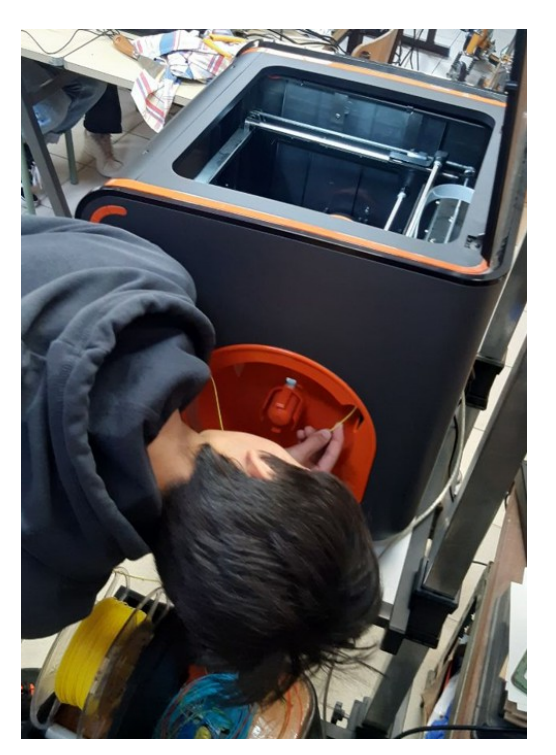

Changement du filament

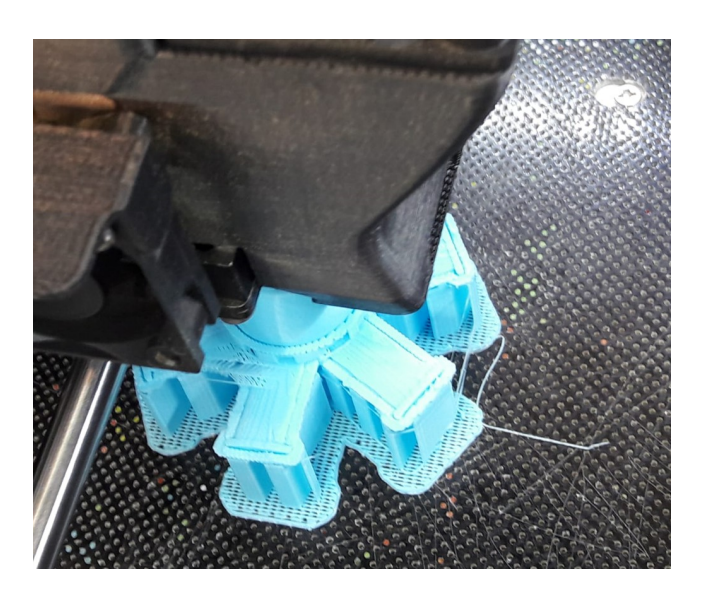

#### PROBLEMES (« perte » de temps) :

- **1°) transmission par USB** vers carte Arduino Grove : les élèves n'avaient pas les droits.

Historique :

- Carte Arduino Uno normale pour découvrir programmation et carte : tout se passe bien.
- Carte Arduino Grove : problème téléversement : les profs. diagnostiquent des erreurs dans les programmes
- Téléversement impossible : diagnostic : c'est à cause des ordinateurs portables car profs. testent avec leur ordi. personnel
- téléversement impossible en salle de technologie : diagnostic : sous la session prof, cela fonctionne ===> problème droits des élèves.
- **2°)** minuscule **sélecteur 3V et 6V sur carte Arduino Grove** : sur 3V l'afficheur ne fonctionne pas.
- 3°) sensibilité du capteur luminosité
- 4°) construction boîte : polystyrène extrudé préférable à polystyrène expansé
- 5°) « grande » caisse avec ouverture sur le dessus préférable à bidon de kayak

- 6°) Autonomie énergétique insuffisante pour 24 h avec les piles 9V => batteries avec de plus grandes capacités